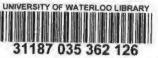

ASSOCIATION DES CARTOTHÈQUES ET ARCHIVES CARTOGRAPHIQUES **DU CANADA** 

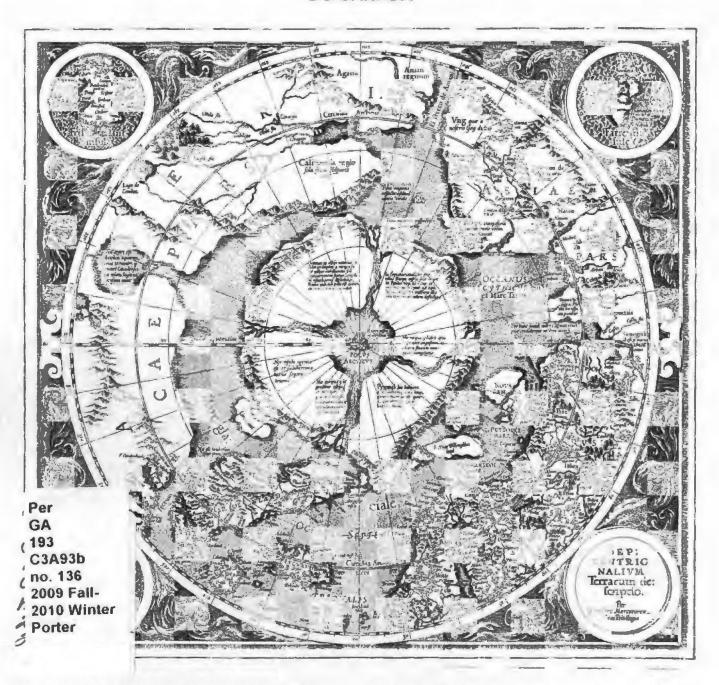

# ASSOCIATION OF CANADIAN MAP LIBRARIES AND ARCHIVES / ASSOCIATION DES CARTOTHÈQUES ET ARCHIVES CARTOGRAPHIQUES DU CANADA

MEMBERSHIP in the Association of Canadian Map Libraries and Archives is open to both individuals and institutions having an interest in maps and the aims and objectives of the Association. Membership dues are for the calendar year and are as follows:

Full (Canadian map field)... \$45.00 Associate (anyone interested)... \$45.00 (\$35 US) Institutional... \$65.00 (\$50 US) Student... \$20.00

Members receive the ACMLA Bulletin, the official journal of the Association, which is published three times a year.

Peuvent devenir MEMBRES de l'Association des cartothèques et archives cartographiques du Canada tout individu et toute institutions qui s'intéressent aux cartes ainsi qu'aux objectifs de l'Association. La cotisation annuelle est la suivante:

Membres actifs(cartothécaires canadiens à plein temps)... 45\$
Membres associés (tout les intéressées)... 45,00\$
Institutions... 65,00\$
Étudiant... 20,00\$

Le Bulletin de l'ACACC sera envoye aux membres trois fois par annee.

Officers of the Association for 2009/2010 are:

President / Président
Andrew Nicholson
GIS/Data Librarian, Library
University of Toronto at Mississauga
3359 Mississauga Road North
Mississauga, Ontario L5L 1C6
tel: (905) 828-3886
fax: (905) 569-4320
andrew.nlcholson@utoronto.ca

2nd Vice President / 2e Vice-Président Wenonah Van Heyst Dept. of Geography Brandon University 270 - 18th Street Brandon, Manitoba R7A 6A9 tel: (204) 727-7466 fraserw@brandon.ca

Secretary / Secrétaire
Susan McKee
Maps, Academic Data, Geographic Info Centre
MacKimmie Library
University of Calgary
2500 University Drive NW
Calgary, Alberta T2N 1N4
Phone: 403-220-5090
smckee@ucalgary.ca

Les MEMBRES DU BUREAU de l'Association pour l'anne 2009/2010 sont:

1st Vice President / 1er Vice-Président
Dan Duda
Map Librarian
Queen Elizabeth II Library
Memorial University of Newfoundland
St. John's, Newfoundland A1B 3Y1
Phone: 709-737-3198
dduda@mun.ca

Past President / Président sortant Colleen Beard University Map Library Brock University St. Catharines, Ontario L2S 3A1 tel: (905) 688-5550 x 3488 fax: (905) 682-9020 cbeard@brocku.ca

Treasurer / Trésorier
Susan Greaves
GIS/Map Librarian
Maps, Data & Government Information Centre
Joseph S. Stauffer Library
Queen's University,
Kingston, Ontario K7L 5C4
Phone: 613-533-6952
greaves@post.queensu.ca

#### ACMLA MAILING ADDRESS / ACACC ADRESSE D'AFFAIRES

Association of Canadian Map Libraries and Archives / Association des cartothèques et archives cartographiques du Canada c/o Legal Deposit - Maps / Dépôt légal - Cartes

Published Heritage / Patrimoine de l'Édition Library and Archives Canada / Bibliothèque et Archives Canada 550, boulevard de la Citè Gatineau, Quebec K1A 0N4 tel: (819) 994-6891 / fax: (819) 997-9766 http://www.acmla.org

ACMLA Bulletin index available at http://toby.library.ubc.ca/resources/infopage.cfm?id=187

Views expressed in the Bulletin are those of the contributors and do not necessarily reflect the view of the Association.

Les opinions exprimées dans le Bullein sont celles des collaborateurs et ne correspondent pas nécessairement à celles de l'Association.

The Association of Canadian Map Libraries and Archives gratefully acknowledges the financial support given by the Social Sciences and Humanities Research Council of Canada.

L'Association des cartothèques et archives cartographiques du Canada remercie le Conseil de recherches en sciences humaines du Canada pour son apport financier.

# Bulletin Staff/Collaborateurs

Editor:

Cathy Moulder
Maps, Data and GIS
McMaster University Library
Hamilton, Ontario L8S 4L6
tel: (905) 525-9140 x 21573
fax: (905) 546-0625
email: moulder@mcmaster.ca

New Books and Atlases Editor:
Eva Dodsworth
University Map Library
University of Waterloo
Waterloo, Ontario N2L 3G1
tel: (519) 888-4567 x 36931
fax: (519) 888-4320
email: edodswor@library.uwaterloo.ca

New Maps Editor:
Cheryl Woods
Serge A. Sauer Map Library
Dept. of Geography
University of Western Ontario
London, Ontario N6A 5C2
tel: (519) 661-3424
fax: (519) 661-3750
email: cawoods@uwo.ca

Reviews Editor:
Michele Shular
Geosciences Librarian
Science and Engineering Library
University at Buffalo
224 Capen Hall
Buffalo, New York 14260-1672
tel: (716) 645-2947 x 223
fax: (716) 6435-3710
email: mshular@buffalo.edu

Regional News Editor:
Tom Anderson
Private Records
Provincial Archives of Alberta
8555 Roper Road
Edmonton, Alberta T6E 5W1
tel: (780) 415-0700
fax (780) 427-4646
email: Tom.Anderson@gov.ab.ca

Geospatial Data and Software
Reviews Editor:
Richard Pinnell
University Map Library
University of Waterloo
Waterloo, Ontario N2L 3G1
tel: (519) 888-4567 x 33412
fax: (519) 888-4320
email: rhpinnel@uwaterloo.ca

# **Table of Contents**

| PRESIDENT'S MESSAGE - Andrew Nicholson                                                     | 2        |
|--------------------------------------------------------------------------------------------|----------|
| KEEPING UP ON GEO-EVERYTHING - Cathy Moulder                                               | 3        |
| A COMPARISON OF GOOGLE EARTH 5.0 WITH GOOGLE EARTH PRO 5.0 - Eva Dodsworth                 | 10       |
| CANADIAN BIRD'S EYE VIEWS ON LETTERHEADS - Lindsey Bannister                               | 16       |
| VISUALIZE YOUR RESEARCH FOR TEACHING & LEARNIN<br>THE OCUL GEOSPATIAL & HEALTH DATA PORTAL | IG:      |
| - Andrew Nicholson and Eva Dodsworth                                                       | 19       |
| MINUTES OF THE ANNUAL GENERAL MEETING, Wolfvill<br>Nova Scotia, June 11, 2009              | e,<br>24 |
| REGIONAL NEWS/NOUVELLES REGIONALES - Tom Anderson                                          | 37       |
| NEW BOOKS AND ATLASES - Eva Dodsworth                                                      | 43       |
| NEW MAPS - Cheryl Woods                                                                    | 45       |
| GEOSPATIAL DATA AND SOFTWARE - Richard Pinnell RMSI Global Geodatabase - Eva Dodsworth     | 48       |
| ACMLA MEMBRES 2009 MEMBERS                                                                 | 55       |
| CARTO 2010 DRAFT CONFERENCE PROGRAM                                                        | 63       |

#### ON THE COVER...

Gerard Mercator. Septentrionalium Terrarum descriptio, [Duisberg, 1595]. Reproduced from an original in the Cartographic and Audio-Visual Archives Division, Library and Archives Canada (NMC 29431), as ACML Facsimile Map Series No. 109 (ISSN 0827-8024).

Gerard Mercator. Septentrionalium Terrarum descriptio, [Duisberg, 1595]. Reproduit à partir d'un original de la Division des archives cartographiques et audiovisuelles, Bibliothèque et Archives Canada (NMC 29431) dans la Série de cartes fac-similés de l'ACC, carte No. 109 (ISSN 0827-8024).

# **KEEPING UP ON GEO-EVERYTHING**

Cathy Moulder
Director of Library Services, Maps, Data and GIS
McMaster University

Adapted from a presentation at the ACMLA CARTO 2009 Conference in Wolfville, Nova Scotia on June 11, 2009.

# The Pressure of Geo-Everything

How many people have read the Horizon Report for this year? For those who are not followers of these reports, these are annual prognostications of technical innovations that are expected to impact higher education in the near future. The Horizon Report for 2009 identifies "Geo-Everything" as a critical trend in the next two to three years (EDUCAUSE, Horizon Report 2009—Chapter 8 on Geo-Everything http://wp.nmc.org/horizon2009/).

"Geo-Everything" is defined rather broadly as the rapid growth in geo-locative technologies incorporated into consumer devices such as cell phones and cameras and the parallel development of Web 2.0 neogeographies that allow people to share that georeferenced information over the Internet.

We, the map and GIS information specialists, know that this is a growth area because we live on the edge of the demand every day. But what alarmed me when I read the *Horizon Report* was the fact that I did not recognize one single example that they used in the report! I am supposed to be keeping up-to-date on these trends and I didn't feel well informed. This uncomfortable feeling led me to my current research project. It's all about keeping oneself up-to-date in an area of very rapidly developing technology.

I am a busy person. I believe I am presently speaking to a roomful of other busy professionals. If we only have one hour to devote to personal current awareness in our field, how do we use it most effectively and efficiently? What can I read or view that will get me the most information with the least amount of effort? That's what this research project is about—identifying the best choices of tools and techniques in order to maximize my awareness and

minimize my stress level. My research partner on this project is Dr. Susan Vajoczki, who is an Associate Professor in Geography and Earth Sciences and also McMaster's acting director of the Centre for Leadership in Learning. We are interested in Geo-Everything and how librarians and faculty members in Geography can keep up to date. But the same principles could be applied broadly to any other field of information undergoing rapid technological advancement.

My research partner Sue is very big on top 10 lists, so I am going to structure my presentation in this way, offering 10 possible strategies or resources for keeping up-to-date. [The URLS from the handout provided at the conference session have been incorporated into the text that follows.]

# Idea 1: 7 Things You Should Know About... from EDUCAUSE

7 Things You Should Know About is a publication series from the EDUCAUSE Learning Initiative. If you do not already follow this series, it is well worth your time. The "7 Things" briefs each tackle a single emerging technology, and they describe what it is, how it works, where it's going and why it matters for teaching and learning. There have been four briefs recently on geo-related topics:

- Location-Aware Applications
- Geolocation
- Google Earth
- Mapping Mashups

You will probably find other issues that interest you here. These briefs provide good concise information, well digested and organized, and are timely and very relevant to emerging technology issues in higher education.

■ 7 Things You Should Know About... (EDUCAUSE) http://www.educause.edu/ELI/ELIResources/7ThingsYouShouldKnowAbout/7495

#### Idea 2: RSS feeds

Idea 2 is an efficiency tool, rather than an information source. RSS stands for Really Simple Syndication, and it is a method of getting new information to come to you automatically rather than having to search for it. Basically you identify a webpage or a blog of interest. Then you look for an orange icon like one of these (Figure 1) on that page.

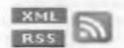

Figure 1. RSS feed icons.

This icon is offering you the option of signing up to receive new postings to that page using an RSS feed. If you have not used RSS feeds before, there is a YouTube video entitled RSS in Plain English that explains them very clearly. They are very simple to set up, and they can save you a lot of time and energy keeping track of things that you have already decided are worthwhile.

■RSS in Plain English http://www.youtube.com/watch?v=0klgLsSxGsU

#### **RSS** feed readers

In order to read your RSS feeds you have to use a software called a "feed reader". There are lots and lots of feed readers available, and some very good ones are free. Basically what they do is put all your RSS feeds into one handy page for convenience of reading.

My personal favourite is **Bloglines**. I like the aesthetics of that one. It is clear and legible and pleasing to my eye. But for maximum efficiency, I would suggest another good and free feed reader, which is **Google Reader**. What I like about this one is the 'Next Item' button. It makes it really fast and convenient to zip through the headlines.

Both these feed readers keep track of read and unread stories and get rid of the read ones, so the feed reader doesn't become so full as to be

unmanageable. I would strongly suggest that you employ RSS feeds and a good feed reader to help you manage your precious reading time.

- Bloglines (feed reader) http://www .bloglines.com
- ■Google Reader (feed reader) http://www .google.com/reader

### Idea 3: Technorati

So you've got an efficiency tool in an RSS feed reader. Now how do you figure out what to read? One massive source of information on emerging technology topics is the 'blogosphere'. Blogs basically come in two varieties. There are blogs that specialize in original posts and blogs that specialize in aggregating and reflecting other people's posts. Original posts can be good or bad. Sometimes they come from real thought leaders, and sometimes they come from blithering and self-absorbed idiots. Sometimes they come from corporations with a commercial agenda.

If you are just getting interested in a topic and you are not quite sure what blogs might be worth following, the Technorati blog search engine is a good place to start. You can do a keyword search in Technorati to find out what blogs are posting information on your area of interest. But even more importantly, Technorati makes an attempt to rank blogs by some kind of authority ranking system, based on the number of other blogs linking to that blog in the last six months. You can see some of the ranking numbers in Figure 2. This is not a straightforward number of links. Rather it is a position from number one within Technorati's ranking system. Still, it can be useful to find out what blogs are available and are being followed by a significant number of people—the 'wisdom of the crowd' strategy.

Technorati offers a couple of other tools for comparing activity in the blogosphere. Figure 2 also illustrates an example of their widget for comparing post activities on two different virtual globes. This is an interesting way of keeping up on what is 'au courant' without much effort.

■Technorati http://technorati.com

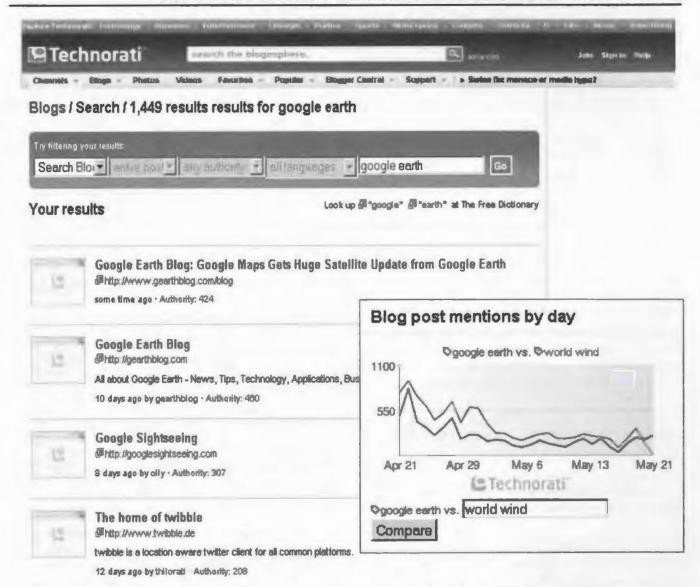

Figure 2. Sample Technorati search illustrating the ranking numbers beside the blog titles. The inset illustrates the Technorati widgit which compares the number of blog posts on two topics (in this case Google Earth and World Wind).

# Idea 4: Aggregator blogs

Aggregator blogs, as I mentioned previously, are blogs that specialize is collecting and passing along posts from other people's blogs. A good aggregator blog is worth its weight in gold in terms of efficiency, because it saves you from having to follow a large number of individual blogs. It does all the work of tracking and compiling new information.

One example of a particularly good aggregator blog in the field of geo-anything is **All Points Blog** from Directions Media Publications. This blog covers "All Things Location", which means GIS, GPS location

technology and cartography. The blog is moderated by Directions Media staff, who add comments or digest the original information sources.

Directions Media also produce a few other resources that might be quite useful for current awareness:

- **Directions Magazine** is an electronic newsletter that deals with GIS, GPS, location technology and remote sensing, especially from an industry perspective.
- Map Hawk is an interesting blog that focuses on how maps and location technologies are being used in the public media.
- LBS360.NET is about Location-Based Services, meaning technologies and software for mobile devices and web mapping portals.

Another useful aggregator blog is **Planet** Geospatial. This one has less direct mediation, and the postings are more directly streamed from the original sources. This is a great way to figure out which individual blogs are posting things that are of interest to you.

Another way to find blogs that have interesting content is to examine the blog roll of other blogs. A blog roll is the list of other blogs that this individual author follows. So it's like the classical pyramid search technique. You start with one known blog and then follow the links from that one back to its information sources. The blog roll for Planet Geospatial includes nearly 100 other blogs, many of them from individuals who are thought leaders in the fields of geo-everything. Signing up to an aggregator blog like Planet Geospatial can help you in two ways: 1) it can stream new information from a variety of different blogs directly to you through an RSS feed and 2) it can suggest other sources of information that might be worth investigating by means of its blog roll.

■All Points Blog http://www .directionsmedia .net/all.points.blog

Other resources from Directions Media:

- ■Directions Magazine http://apb.directionsmag
- ■Map Hawk http://maphawk.blogspot.com
- ■LBS360.NET http://www.directionsmedia .net/lbs.360.net
- ■Planet Geospatial http://www.planetgs.com

# Idea 5: Blogs about Google Earth

Every individual who is concerned about current awareness is going to have specific interests. Two of the things I am particularly interested in are Google Earth for instruction use and educational uses of emerging technologies. So I have spent some time trying to figure out which are the most productive and interesting blogs for these fields of interest. I am assuming that these fields are of fairly broad interest to others in this group, so I am going to share some of my favourites. But if you are not interested in these topics—say you are interested in Nokia cell phone apps or geo-location apps for

Twitter—then you can follow ideas 3 and 4 to develop your own lists of favourites.

One of my favourite blogs for finding out new information about Google Earth is **Ogle Earth**. This is a great compilation of information about Google Earth and also about other virtual globes. This is a popular blog. On the day I tested it while preparing this presentation, it had 6,814 subscribers linked to it by RSS feeds. If you click on the "Blogs linking in" link on the home page, it would take you to the Technorati ranking, which also is quite high for this resource.

One thing I don't like about Ogle Earth is the amount of intrusive advertising. But one thing I really love about it is the "Link list" function. If you click on this link, it will take you to a mass of information and resources about Google Earth. This is definitely a one-stop shop; probably all the information I could ever need on virtual globes is gathered here.

■ Ogle Earth http://www.ogleearth.com/links.html

# Idea 6: Blogs about Educational Uses of Emerging Technologies

**Digital Geography** is a blog created by a British educator named Noel Jenkins. He seems to specialize in compiling creative ideas for teaching and learning and is particularly interested in webbased technologies. This is a site that I find thought-provoking to follow.

Another really great resource which you might be interested in following is **On the Cutting Edge**, produced by the Science Education Resource Center, which is a project from Carleton College in Minnesota. They have a great website devoted to professional development for geosciences faculty and instructors, and a lot of it is devoted to the value and adoption of emerging technologies in teaching. There are a wealth of lesson plans here. For example, if you go in under "Visualizations", there are many ideas and resources for teaching and assignments using Google Earth. Most importantly, there is also a lot of information about the pedagogy behind the excitement.

Another similar blog is the CIT Blog from the Center for Instructional Technology at Duke University (Durham, North Carolina). This is not a very active blog, so it isn't difficult to keep up with the volume. But I really like the quality of ideas that I get from this one. They are directly relevant to higher education, and they are usually broader than just geo-ideas.

- Digital Geography http://www.digitalgeography.co.uk
- ■On the Cutting Edge (Science Education Resource Center, Carleton College MN) http://serc.carleton.edu/NAGTWorkshops/index.html
- ■CIT Blog (Center for Instructional Technology, Duke University NC) http://cit.duke.edu/blog

# Idea 7: Digg

The last idea—CIT Blog—was high quality and low volume. This idea is exactly the opposite; it is low quality and high volume.

Digg is what's called a "social news website". It is an active community of compulsive sharers who constantly post links to everything they come across on the Internet. Digg is often accused of contributing to sensationalism and "group think", but its community is very large and very active, and there is very little news that escapes its vortex. So used effectively, Digg can be a great current awareness tool.

What you can do with Digg to make it productive and not just annoying is to create a specific search profile for a subject that interests you. So for example, you could set up a Digg search for "Google Earth". After that, you could set the parameters of the search to sort the results with newest first, and then limit the search to materials in the last seven days. At that point, you can request the RSS feed subscription for this search using the orange RSS icon. That will prompt the results of this search to feed into your Feed Reader every time there is an update. This strategy will result in a fairly small and manageable number of posts, so it's much more efficient than having to remember to go and search Digg at regular intervals.

# ■Digg http://digg.com

### Idea 8: Alltop news alerts

So far, I've talked a lot about blogs as an information resource for keeping up to date. Blogs are the Internet equivalent of journals and magazines. But there is also an Internet equivalent of daily newspapers, in the form of news alert services. Generally news alerts are much more digested and concentrate on breaking stories. There are many general news sites available.

One really good news alert digest for geo-anything topics is called **Alltop**. There is an Alltop for Geography and another for Geology. What Alltop does is compile the headlines of new stories from a wide variety of sources (including some blogs). It presents the top five headlines from each source. When you mouse over a headline, it displays a brief digest of the story. If you want to read the whole story you can click on the link.

This is a super fast way to skim over the story headlines and choose what you want to read. With a blog, you have to proceed in chronological order to get past the uninteresting stuff. Here you don't have to waste any time wading through things that are of no interest to you.

- Alltop (Geography) http://geography.alltop.com
- ■Alltop (Geology) http://geology.alltop.com

#### Idea 9: Table of Contents alerts

Another way of maintaining your current awareness is to keep track of the kinds of articles that are being published in journals in your field. Assuming that you don't actually subscribe to every journal personally, you can take advantage of alerting services to improve your efficiency.

Table of Contents alerts are generally email notifications that let you see what articles are published in a new issue of a journal. Many publishing houses offer alert services. Figure 3 shows an example from **Springer**. You can choose to receive just the tables of contents of specific journals or you can choose all journals in a subject area.

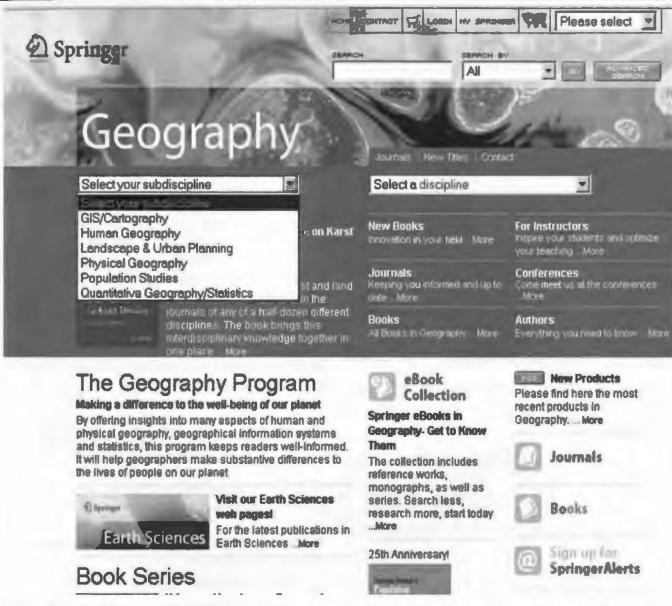

Figure 3. Example of a table of contents alerting service for Springer journals. The specific topics of interest can be selected from the downdown menu.

In the Figure 3 example, I've selected the discipline "Geography" and can next choose a more specific discipline from a dropdown menu.

This Springer page is offering several different kinds of current awareness tools. You could choose an RSS feed for everything new in this discipline. Or you could go in under "SpringerAlerts" and sign up for just specific journal titles if you wanted to do that.

Very efficient. This service brings the table of contents to your email box as soon as the journal is published, so you can browse through the titles to see what's new.

Another great Table of Contents alert service—if you happen to be interested in library and information science literature—is **Informed Librarian Online**. ILO offers a monthly compilation of Tables of Contents from more than 300 journals relating specifically to library trends. Some of these are full text so you can click right through to the journal.

There is a free version of this service, but it is pretty limited. I'm finding it worthwhile to subscribe to the paid version, which costs \$35.00 US. Most of the advanced search features and full text link features seem to be available only through the paid subscription version. So, if you're interested in

library and information science literature, this is a good efficiency tool. It brings current awareness right to your email box without any search time necessary.

- ■SpringerAlerts http://www.springer.com/alert
- Wiley-Blackwell E-Alerts http://www3.interscience.wiley.com/aboutus/alerts.html
- ■Sage E-mail Alerts http://www.sagepub.com/ emailAlerts.sp
- ■Informed Librarian Online http://www .informedlibrarian.com

# Idea 10: High interest, just for fun

And because keeping up shouldn't be all work, I'm going to end with three things that are just for entertainment!

Strange Maps is a fun blog that dredges up the most outlandish maps and provides a really good commentary on each. Always entertaining, usually educational, sometimes puzzling or provocative.

Earth Science Picture of the Day is a site that I have in my browser favourites menu so I can flip it open every morning to see the image 'du jour'. There is usually a short commentary and sometimes links to other information about the phenomenon in the picture. I've actually learned quite a lot about earth sciences. I had no idea there were so many different kinds of clouds in the world.

And finally, something not particularly geoanything. The compiler of this weekly list, Neat New Stuff I Found on the Web This Week, is Marylaine Block, previously an academic reference librarian and now a librarian-at-large, writer and speaker. She always comes up with at least a few interesting new things that I have to check out. I would LOVE to know how she keeps herself up-to-date!

- ■Strange Maps http://strangemaps.wordpress.com
- ■Earth Science Picture of the Day http://epod.usra.edu
- ■Neat New Stuff I Found on the Net This Week http://marylaine.com/neatnew.html

#### What Next?

That concludes my top ten list of ideas for efficiency and effectiveness in terms of personal current awareness in the field of geo-everything. For me personally, it is my goal to try to identify a short list of strategies that I can use myself within a limited amount of time each week.

I would like to emphasize that you don't need all of these tools or resources to feel that you are keeping up. I am going to pick a couple that work best for me and excuse myself from the stress of too much information. And I am going to try to set aside a little time on a regular basis for keeping up. Most of the literature I have read about current awareness stresses the importance of regularity.

Keeping up is important for professional development. Hopefully using some of these tools on a regular basis will make keeping current more manageable to achieve, even if it's just the last few minutes of the workday. I hope you also feel empowered by some of these ideas to develop a personal awareness plan for yourselves. I'm sure that you have strategies and techniques of your own that are working for you. It would be wonderful to find a way to pool our best practices.

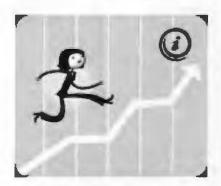

#### Editor's Note:

Sincere thanks to Gail Curry, University of Northern British Columbia, for her willingness to act as "guest editor" for this article. As always, the result has been greatly improved by her exellent suggestions. Thanks, Gail! CM

# A COMPARISON OF GOOGLE EARTH 5.0 WITH GOOGLE EARTH PRO 5.0

Eva Dodsworth University Map Library University of Waterloo

Google Earth is a virtual globe, map and geographic information program that offers users access to world-wide imagery and a large number of location-based layers. Google Earth Pro is a commercial-oriented upgrade to Google Earth that offers additional features such as GIS vector, raster and table imports, geocoding, as well as advanced printing and saving modules. The enhanced features provide users with a number of additional tools including the ability to convert GIS data into KML files. With such tools and features available, Google Earth Pro lifts the virtual globe closer to the GIS platform. This document highlights the differences between Google Earth (GE) and Google Earth Pro (GEP).

# **Geographical Content**

| Google Earth |                         | Google Earth Pro           |  |
|--------------|-------------------------|----------------------------|--|
|              | Geographical content is | identical in both versions |  |

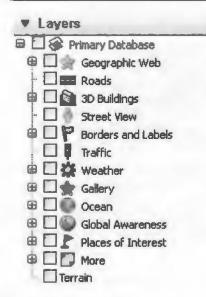

The imagery and layer content resources are identical in both products. This includes image quality and currency, as well as all of the features available within the Primary Database.

### **Geospatial Data Imports**

| Google Earth                                 | Google Earth Pro                                                                                                    |  |
|----------------------------------------------|----------------------------------------------------------------------------------------------------|--|
| - Google Earth (KML, KMZ) - GPS (.gpx, .loc) | - Google Earth (KML, KMZ) - GPS (.gpx, .loc) - Imagery (GeoTiff, .ntf, .img) - ESRI (.shp) - MapInfo (.tab) - Microstation (.dgn) - US Census Tiger Line (.rtl) |  |

Geospatial files can be opened in GEP from the File Menu. All geospatial files must have a defined projection otherwise the spatial coordinates will not be recognized.

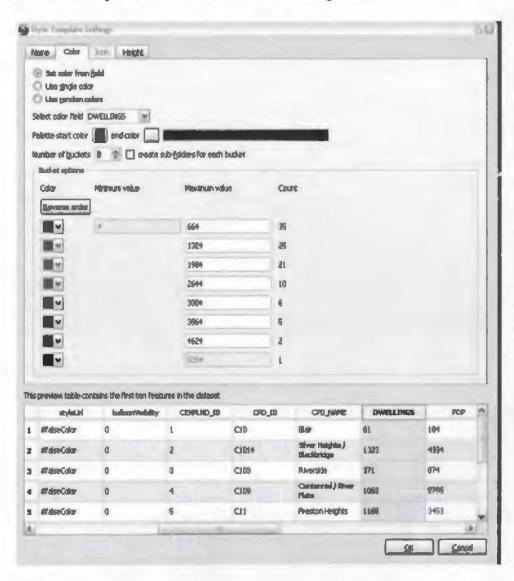

Users can customize the display style for vector files by selecting the label field, symbology (single value or graduated values), as well as adding a z value (height), if it exists. Numeric ranges can be user-specified and can be added into individual folders so they are visible in GEP's table of contents. The label field does not actually display labels, but it does highlight the field in the attribute table.

Style Template Settings - Setting colours by numeric ranges.

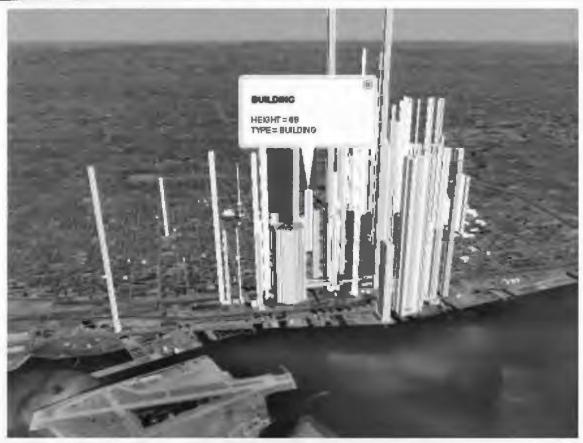

Attribute table of shapefile displayed in GEP.

All files can be converted into KML format in Google Earth Pro by right clicking on the layer and selecting 'Save Place As'. The KML file will convert the file's properties exactly as set in the original GIS file.

# **Other Data Imports**

| Google Earth                      | Google Earth Pro                                                                                 |  |
|-----------------------------------|--------------------------------------------------------------------------------------------------|--|
| - Images (.jpg, .tif, .png, .gif) | - Images (.jpg, .tif, .png, .gif) - Text (.txt, .csv) - GPS data imports for Magellan and Garmin |  |

Tabular data in .txt or .csv formats may be imported and geocoded by address or latitude/longitude in GEP. Each geocoded entry is converted into a placemark. To geocode by address, the table must include the street, city, province, country and postal code in a single field. Users can also geocode by using geographic coordinates described in degrees, minutes, seconds (DMS), decimal degrees (DDD), or degrees, minutes, with decimal seconds (DMM). The maximum number of records supported is 2500.

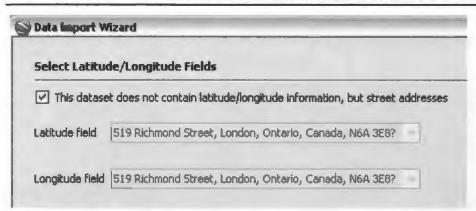

Users have the option to display their tabular information spatially by using either coordinate information or street addresses.

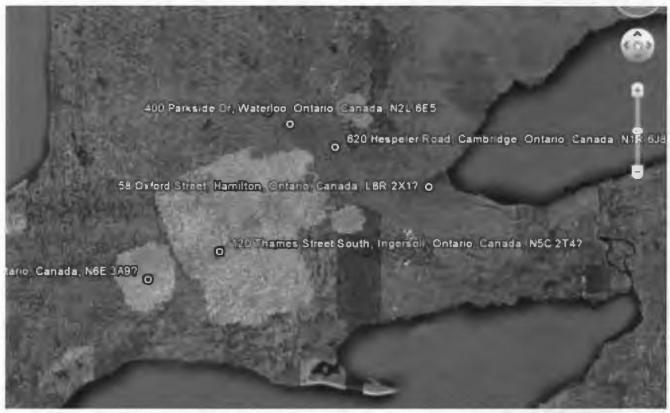

Each table entry will display as points, with corresponding field labels.

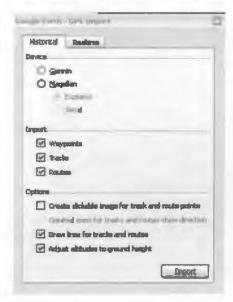

In GEP, one can import Magellan or Garmin GPS device waypoint and track data. The GPS device needs to be connected to the computer, and then from the Tools menu, select GPS.

# **Mapping Tools**

| Google Earth                                    | Google Earth Pro                                                                                |  |
|-------------------------------------------------|-------------------------------------------------------------------------------------------------|--|
| - Drawing tools<br>- Ruler - Measures Distances | - Drawing tools - Ruler - Measures Distances including areas of polygons - Open attribute table |  |

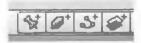

Drawing tools include creating points, lines, and polygons. Drawing tools are available in both products.

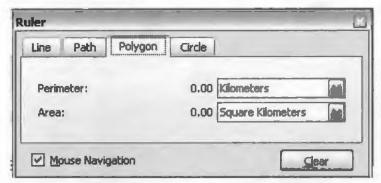

Distances can be measured by using the ruler, available from the row of icons at the top of the screen. Both products offer similar measurement features, with the exception of area distance which is offered only in GEP.

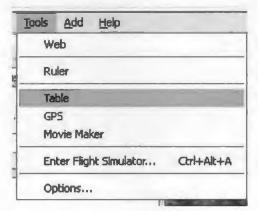

Viewing the attributes of geospatial vector files is possible in GEP. Attribute tables may be sorted by ascending or descending order, however queries are not supported. The table can be accessed from the Tool menu.

# **Screen Print and Save**

| Google Earth                                                                                                    | Google Earth Pro                                                                         |  |
|----------------------------------------------------------------------------------------------------|------------------------------------------------------------------------------------------|--|
| <ul> <li>Prints lower quality images (1000 pixels)</li> <li>Saves lower quality .jpg images (1000 pixels)</li> </ul> | - Prints higher quality images (4800 pixels) - Saves higher quality images (4800 pixels) |  |

Both printing and saving functions can be found from the File menu.

# Bulletin de l'ACACC Numero 136 / Automme 2009-Hiver 2010

Google Earth Pro captures images over four times the resolution that GE does when printing or saving the screen output. The higher resolution enables users to print on larger paper as well as zoom into the saved images with lesser loss of image quality.

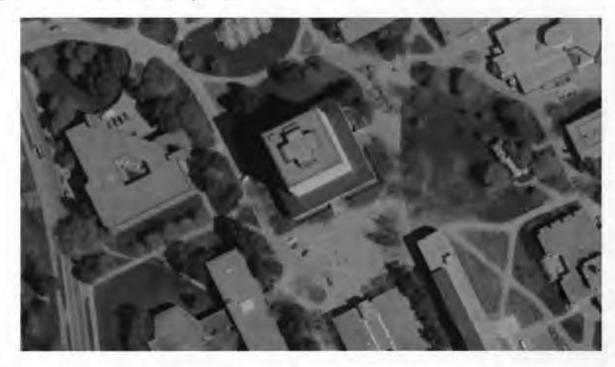

This is a portion of a larger image saved in Google Earth Pro, and then opened in another application and zoomed in four times. There doesn't appear to be any visual loss of resolution.

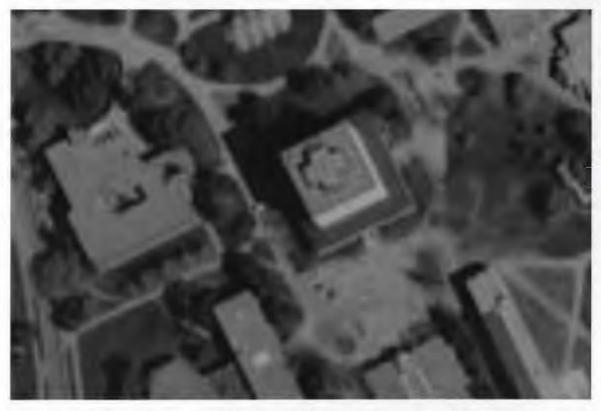

This is a portion of a larger image saved in Google Earth and then opened in another application and zoomed in four times. There is a great deal of resolution loss

# **CANADIAN BIRD'S EYE VIEWS ON LETTERHEADS**

Lindsey Bannister

Master of Information Sciences Program\*
University of Western Ontario

McMaster Library has recently acquired six bird's eye view images of Hamilton, Toronto, London, Kingston and Montreal by New York-based lithographer, Charles Magnus. Produced in the late nineteenth century, these images appear as letterheads adorning sheets intended for correspondence. While information exists regarding the historical context of such ephemera, little is known about Magnus himself. Before discussing contextual details, I will first consider Magnus' life.

In a 1949 essay, Magnus biographer Raymond Marsh suggests that few artifacts remain from Magnus' life with the exception of his products. "He has been," Marsh admits, "a most shadowy figure" (Marsh 972). Aside from remaining artwork, Magnus' life exists in small, but lingering, fragments. When searching The Historic New York Times I found two brief articles most likely related

to the lithographer:

- On October 24th, 1851, the steamship Hermann arrived in New York City, carrying passengers from Bremen and Southampton, including a Chas. Magnus ("Passengers Arrived" 4).
- An article from July 16th, 1856 tells of a fire that erupted at No. 12 Frankfort Street in a third story apartment occupied by lithographer, Valentine Kiel. Charles Magnus, "dealer in maps, &c.," resided on the second floor ("Fires" 1).

Marsh provides further context that clarify the two accounts. According to the biographer, Magnus and his family (including his wife, four children and three siblings) immigrated to New York from Germany sometime in 1850 or 1851. Details surrounding the second article are even clearer; using a historic directory, Marsh traces Magnus' business addresses, which include 12 Frankfort

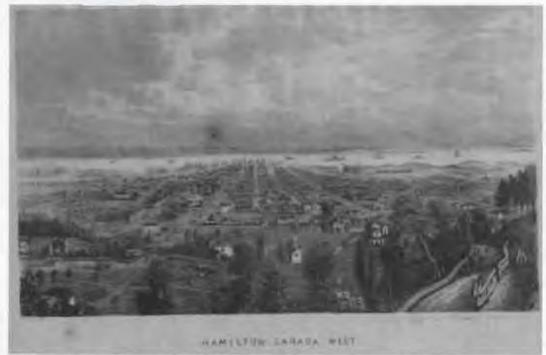

Magnus letterhead, Hamilton, date unknown. (McMaster University Library, Rare map accession # 107742)

<sup>\*</sup> This research and report were prepared while Lindsey was employed on a co-op student placement at McMaster University Library, Fall 2009.

Street between the years 1854 and 1874.

Before arriving in New York City, Magnus worked as a publisher, often producing letterheads and other forms of stationary depicting German political events (Marsh 373). Upon leaving Germany and the hostile dictatorship of the reactionary Prussian leader Frederick Wihelm IV, Magnus used his talents in order to establish a successful career as "salesman, newspaper publisher, designer, lithographer, printer, engraver, map-maker, bookdealer etc" (Marsh 973). According to Marsh, Magnus produced many of his best letter sheets between the years 1874 and 1887, but prior to this period Magnus became well known for producing decorated envelopes during the Civil War. His stationary frequently featured bird's eye view images of Washington landmarks including the Armory Hospital and the Navy Yard. The creation of this patriotic stationary started in 1856, and reached its height of popularity in 1861 and 1862. Envelopes were sometimes accompanied by matching letterheads (Cobb 230).

The letterheads acquired by McMaster Library feature images of urban landscapes: factories line busy waterways, chimneys emit thin quivering lines of smoke, vacant fields border houses. Captions for these scenes ("Hamilton, Canada West"; "Toronto, C.W.") suggest a date prior to Confederation. These images differ greatly from more conventional surveyor's maps, which are defined by geographical accuracy and a uniform scale. Bird's eye view maps are largely artistic, reliant upon the perspective of the map maker. For instance, mapmakers might draw up a skeletal outline of streets, later relying upon memory and imagination in order to generate further details (Hodgekiss 147). As James Elliot notes, maps of the early nineteenth century were created for the sake of utility; however, advances in printing, namely the development of lithography, allowed for the faster and cheaper production of print materials (Elliot 67-69). Given this development, North Americans were better able to define their internal geography through massproduced maps, not only of vast frontiers, but of smaller urban centres. Promotional maps featuring inaccurate, albeit attractive, bird's eye view scenes adorned the walls of city buildings.

Dominic Alessio writes about the use of promotional letterheads and bird's eye view maps

by Hamilton manufacturers during the late nineteenth century and early twentieth century:

What emerges is that there existed a significant amount of exaggeration on behalf of artists commissioned by the manufacturers. Since the advertisers and the industrialists wanted to promote industry and its products, only images of growth and prosperity were rendered (Alessio 442).

The scholar outlines various patterns prevalent throughout these images. For instance, industrial buildings are considerably larger. Thick smoke billows from chimneys. Transportation routes are key focal points (Alessio 443-444). While waterways occupy a significant portion of the images acquired by McMaster Library, the industrial themes noted by Alessio are not as prevalent. Rather, the letterheads are largely characterized by large fields and tracts of empty land, which suggest another trend namely the possibility of urban expansion. The potential presented by open space is particularly relevant given the fact that the images were produced during the preliminary stages of Canada's development.

Because the Magnus letter sheets are blank their purpose is unclear. Letterheads were popular for business correspondences, because they presented images which could ideally "reflect the spirit and atmosphere of a business." (Pickard 19) But given their geographic imagery, and lack of connection with particular businesses or industries, they may have been a North American equivalent of souvenir stationary popular amongst British travelers. Produced using lithographic printing, these letter sheets depicted local scenery in a form resembling the modern post card (Pickard 13).

While their use remains undetermined, the letterheads provide insight into Hamilton's early history, while also highlighting the subjective nature of bird's eye view images. The Magnus letterheads will be available for viewing in the Research Collections.

#### References

Alessio, Dominic T. "Capitalist Realist Art: Industrial Images of Hamilton, Ontario, 1884-1910." Journal of Urban History 18.4 (1992): 442-69. Sage. Web. 22 Sept. 2009.

# ACMLA Bulletin Number 136 / Fall 2009-Winter 2010

Cobb, Josephine. "Decorated Envelopes in the Civil War." Records of the Columbia Historical Society, Washington, D.C. 63/65 (1963): 230-9. JSTOR. Web. 22 Sept. 2009.

Eliot, James. "Industry and Empire: The Town Plans of the Nineteenth Century." The City in Maps: Urban Mapping to 1900. London: The British Library Board, 1987. 67-77. Print.

"Fires" New York Times 16 Jul. 1856: 1. ProQuest Historical Newspapers. Web. 29 Sept. 2009.

Hodgekiss, H. G. Understanding Maps: A Systematic History of their use and Development. Dawson, 1981. Print.

Marsh, Raymond. "Some Characteristics of Charles Magnus and His Products." *The American Philatelist* (September 1949): 971-9. Print.

"Passengers Arrived." New York Times 24 Oct. 1851: 4. ProQuest Historical Newspapers. Web. 29 Sept. 2009.

Pickard, Peter. "The History of the Letterhead." Printing Review 75 (1957): 5-20. Print.

0800

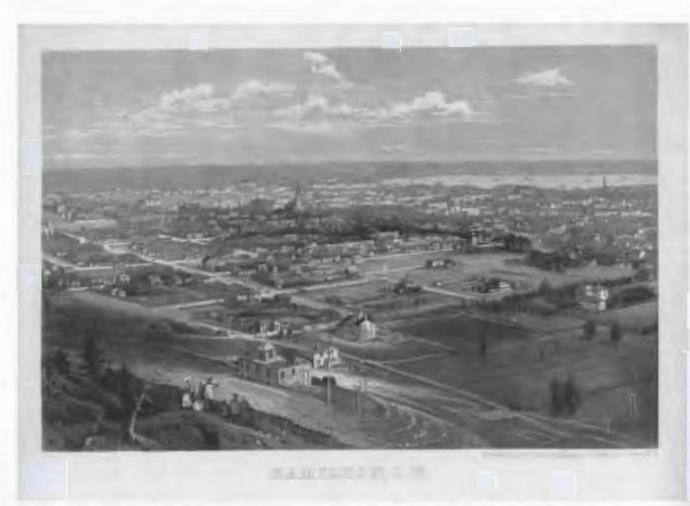

Magnus letterhead, Hamilton, date unknown. (McMaster University Library, Rare map accession # 107743)

# VISUALIZE YOUR RESEARCH FOR TEACHING AND LEARNING: THE OCUL GEOSPATIAL & HEALTH DATA PORTAL

Presented by the OCUL Geospatial & Health Data Portal's Teaching and Learning Working Group at Scholars Portal Day, held at the University of Toronto on December 1, 2009

Presenting for the Group;
Eva Dodsworth, Geospatial Data Services Librarian University of Waterloo
and Andrew Nicholson, GIS/Data Librarian University of Toronto Mississauga

Other members of the Teaching and Learning Working Group include: Colleen Beard, Brock University; Susan Greaves, Queen's University; Pam Schaus, Laurier University; Leanne Hindmarch, Scholars Portal; Jenny Marvin, University of Guelph

#### Introduction

Following some remarks describing the purpose of the Geospatial & Health Data Portal, the presenters prefaced their presentation by indicating that the Portal was still in the development stage and that they would be describing some of the functionality that is common in Geographical Information Systems Applications and which they hope to see in the Portal.

Continuing their introduction. the presenters stressed that "Teaching & Learning" with Geographic Information is not, and should not be, limited to Geography students or Geography courses. The power of Geographic information lies in its multi-disciplinary nature. In many ways, this has been recognized by the general public, who have begun to apply all sorts of freely-available tools and datasets for their various purposes. For example, Google Maps, Google Earth, MapQuest and Bing Maps have become enormously popular. The easy availability now of GPS devices and Web 2.0 sites such as Geocommons and OpenStreetMap have encouraged the public to collect and share their data for free, creating demand and heightening expectations in the use of geographic information.

## **Spatial Literacy**

The growth in awareness and use of geographic information has also seen a move toward greater advocacy for spatial literacy education. With so much free data out there and simple-to-use mapping tools, it has never been easier for someone

to make a bad map or a distorted visualization that can mislead or misinform a wider audience. The presenters explained how there is a common perception that spatial literacy is something inherent (either you have it or you do not), but spatial literacy can and should be taught. The audience was told how the Chronicle of Higher Education recognized the growing need when, in a March 2006 editorial, it issued a "Plea for Spatial Literacy".

The National Academies Press also acknowledged the need when it published Learning to Think Spatially: GIS as a Support System in the K-12 Curriculum. The authors of this book defined Spatial Literacy as understanding and applying three main concepts when searching for and/or applying (geographic or visual) information.

These three concepts are Space, Representation and Reasoning. For example, **Space** would include recognizing and working with two and three dimensional space (Figure 1).

Representation would include awareness and understanding of using correct symbology, colours and various data layers to effectively compare and contrast different data to communicate a message with the map (Figure 2).

**Reasoning** is perhaps the most complex skill and involves the interpolation and extrapolation from geographic information. This ability can then be put toward informed decision-making with maps as supporting evidence (Figure 3).

# Spatial Literacy Defined University of Toronto Mississauga campus

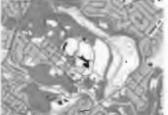

2D Maps

ace - "Different Dimensions"

Figure 2. PowerPoint slide illustrating Representation concept.

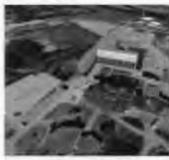

3D Maps or Views

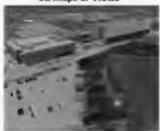

**Spatial Literacy Defined** 

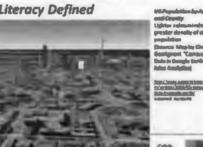

Space concept.

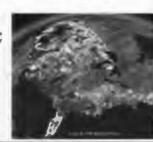

Figure 1. PowerPoint slide illustrating

communicate with maps

by "including & contrasting different Data"

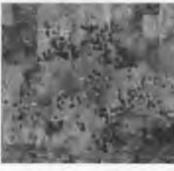

Spatial Literacy Defined

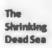

Experts say it has shrunk by a third in lest 50 years?

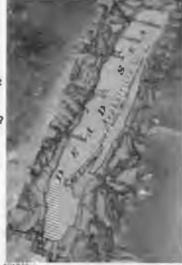

Reasoning-Interpolate & Extrapolate from maps

Figure 3. PowerPoint slide illustrating Reasoning concept.

# OCUL Geospatial & Health Portal: One Stop Functionality for Teaching and Learning

The presenters now turned their attention to what they hoped the OCUL Geospatial & Health Portal would be able to achieve. Despite all the data and resources that were now available to a student or instructor, there is no "one stop, one size fits all" resource for teaching and learning with geographic information.

The OCUL Geospatial & Health Portal aims to fulfill the following objectives:

- User Friendly for any educator or student, regardless of discipline: from novice to the expert power user of GIS software
- Engage with university curricula and broaden appeal for geographic information
- Incorporate as much functionality as is found in other GIS tools

The presenters then outlined some of the functions that the Teaching and Learning Working Group hopes to see in the Portal, along with some examples of how they would be used in a course or learning environment. These functions include:

# Input your Data and Visualize your Research

Students should be able to input their own data and visualize their research findings. For example, students in a first year "Introduction to Classical Studies" course use Google Earth to study spatial relationships between artifacts found in the ruins of Pompeii homes and how the location of these artifacts can inform us about Roman society and their domestic living arrangements (Figure 4).

# Customize your Own Online Maps for Presentations and Papers

The portal should allow a user to customize their own maps for presentations and papers. For example, students in a Canadian Political Science class can use maps and geographic information in a "Political Aide Briefing Note" assignment.

The assignment would involve the student pretending to work for a influential politician visiting a neighbourhood for the first time. The student as "a political aide" has to perform research about that neighbourhood and provide local information (and a map) in a briefing note.

From a health perspective, the attendees also learned the Portal would allow Epidemiology students to track and map recent and historic heath data, and customize this information into a presentation.

# **Mapping Historical Change**

The Portal should also have the capability to map historical change, such as taking older maps and aerial photos and mashing them with current information. The changes can be analyzed and mapped. The presentation included a interesting display highlighting historical change in the Niagara region (Figure 5).

# **Visualizing Data**

To stress the significance of data visualization, attendees were shown two different ways of displaying data - in a tabular format and as a map. It was made clear that information displayed in a map form reveals spatial patterns, displays results and relationships that could not possibly have been seen in a textual or tabular format, especially when combining multivariate themes. To further provide evidence for spatial pattern mapping and analysis, a map was constructed to find geographical locations that had a potential need for health centres. Current health centres were mapped, as well as the percentages of population over the age of 70. Attendees were shown how easy it was to spot where the highest percentages of individuals over 70 years of age resided, as well as to assess areas in potential need of health centres. These particular examples used Statistics Canada's census data, which led to a discussion on its popularity among academics across several disciplines. The presenters therefore stressed the importance of being able to access and easily map census data in the Geospatial Portal.

Moving away from census data, the presenters next discussed the importance of visualizing one's own data. Many disciplines collect original data through surveys, observations and field research. Having the opportunity to visualize the results in a map format may reveal patterns and results not seen in the

Input your Data and Visualize your Research

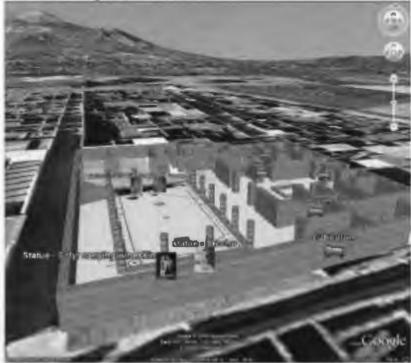

Students in a first year "Introduction to Classical Studies" course use Google Earth to study spatial relationships between artifacts found in ruins and domestic living arrangements in ancient city of Pompeii

Figure 4. PowerPoint slide illustrating Google Earth use in Classical Studies assignment.

# Mapping Historical Change

# Historic Welland Canals Corridor - visualizing the past!

Brock

Building on Magara Region's GKS data of canal paths and points of interest, a visualization tool is being created that merges old documents with new technology. A combination of historic air photos, maps, and photos held in Brock's collection utilizes Google Earth to provide in interactive tool for exploring the historic canals. (In progress)

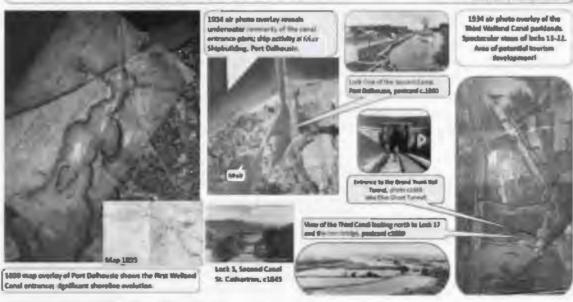

Figure 5. PowerPoint slide illustrating visualization of historical change.

data's text version. The attendees were informed that any data with a geographic component can be mapped. Addresses and/or GPS points can be converted or geocoded into latitude/longitude points. Attendees were shown an online program called Batchgeocode (www.batchgeocode.com) which simply and quickly takes a table of information (with addresses included) and assigns latitude and longitude points to it. This coordinate information is all that is needed to turn the rows and columns in the table into points on a map. The presenters used Google Earth to demonstrate how tabular data, such as a list of crime scenes, could be easily and accurately plotted on a map. The presenters used these examples to demonstrate the value of having a Geospatial Portal that would easily plot tabular data onto a map.

# "Clip and Ship" Data Functionality

"Clip and Ship" is a terminology that is familiar to GIS users, but because the audience was non-GIS users the value of "Clip and Ship" functionality was explained. The presenters explained the importance of having this type of functionality available in the Geospatial Portal, especially since advanced GIS users will be using the Portal to simply download data to be used in a desktop GIS program for advanced analysis. To demonstrate how "Clip and Ship" worked, the presenters showcased this feature available from The Geography Network's Ontario Basic Mapping online program. A screencast, which was prepared ahead of time, was used to explain how a user may want to view specific features first in a map, and then 'clip' the provincial-wide data to the geographical location of interest. This subset of the data can then be 'shipped' or downloaded from the website in a geographical file format of choice and in the coordinate system desired as well. This led to a discussion of working with the data outside of the Portal.

# **Desktop GIS Software: ArcGIS**

The attendees were introduced to the concept of GIS as an analysis and mapping tool. ArcGIS was used to reiterate the relationship between tabular data and visual maps, and to show the importance of spatial relationships and the ability to use the

technology to make informed decisions. A final mapping scenario was demonstrated where ArcGIS was used to locate the ideal location to live in Uptown Waterloo based on certain criteria.

#### Conclusion

The presentation concluded with a summary of what the new Geospatial Portal could potentially offer its users:

- 1. One Stop Shop An online resource for both novice and expert GIS users that would offer online mapping, geospatial and health data, data manipulation tools, teaching and learning resources, and more!
- Elimination of repetitive storage and file manipulation – By having one central server, individual libraries/data centres will no longer need to store data on their own servers. More importantly, they will not need to individually manipulate the data to make it user-ready (joining tables, adding projection files, converting file formats, etc).
- 3. Offer a platform that encourages the sharing of information have your own space to upload, manipulate, save and share files.
- 4. A portal that introduces GIS to non-GIS users finally a technology that can be used in and out of the classroom to introduce geospatial concepts; embedding spatial literacy in the curriculum; a learning tool for students using it for assignments.
- 5. A portal that meets the needs of advanced users.
- 6. A portal that promotes multidisciplinary use.

Feedback from this session indicated that it provided non-GIS users with an overview of geospatial concepts. In fact, the goal of this Geospatial Portal is exactly that—to blend GIS and non-GIS users so that everybody becomes educated and ready to participate in a world that communicates information visually.

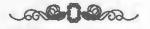

# ASSOCIATION OF CANADIAN MAP LIBRARIES AND ARCHIVES / ASSOCIATION DES CARTOTHÈQUES ET ARCHIVES CARTOGRAPHIQUES DU CANADA

# ANNUAL GENERAL MEETING ACADIA UNIVERSITY WOLFVILLE, NOVA SCOTIA JUNE 11, 2009

1.01 Establishment of Quorum; Call to Order The meeting was called to order at 12:30 pm.

## 1.02 Opening Remarks

ACMLA President Colleen Beard opened the meeting and thanked members Dan Duda and Ann Smith for assisting with conference organization. She also thanked all members for attending the conference. Colleen welcomed new members and thanked ACMLA volunteers, in particular Cathy Moulder for her long standing commitment as Editor of the ACMLA Bulletin.

# 1.03 Approval of Agenda

The agenda was approved with some minor revisions from the posted web version. (Elizabeth Hamilton, Natalie LeBlond) CARRIED

# 1.04 Minutes of Previous Annual General Meeting

The minutes of the previous Annual General Meeting held May 14, 2008 in Vancouver, British Columbia were approved as published in the ACMLA Bulletin No. 133.

(Tim Ross, Stefano Biondo) CARRIED

# 1.05 Business Arising

Members brought up concerns about the 2010 and 2011 CARTO conferences planned for the same fiscal year. Dan Duda will investigate realigning conference dates.

# 1.06 President's Report (Colleen Beard)

#### a) Geospatial Data Access Committee

Colleen reported on this committee that was struck this past year. Committee members have been recruited and the terms of reference approved. ACMLA members can make suggestions to the committee regarding data of national interest. Committee chair Richard Pinnell mentioned the committee was looking at possible consortial deals for the SimplyMap and PCensus products. There were questions regarding access to municipal data; the Committee may look into this although its mandate at this time is national level data.

#### b) Rules of Procedure

Colleen reported that the Rules of Procedure have been updated and posted to the ACMLA website for members to review. Changes include enhancements to the *Bulletin* editor duties, and the Publications Policy has been added. Updates were made to all the committees and officers.

1.03 First Vice-President's Report (Dan Duda)
Dan thanked the committee and program chairs that report to him: Trudy Bodak, Richard Pinnell, Erin Forward, Ann Smith, Cheryl Woods and Colleen Beard.

#### a) Future Conferences

Dan reported on future conference plans: 2010: University of Guelph, with CAPDU 2011: UBC, with WAML 2012: possibly Université Laval in Quebec City

### b) Awards Committee

Dan reported that Ann Smith is the new committee chair.

### c) Mentoring Program

Colleen reported on the success of the program that was instituted last year. There have been eight mentor/mentee pairings; two members are still in need of mentors.

# 1.04 Second Vice President's Report (Andrew Nicholson)

### a) Publications Policy

Andrew reported on the new policy. It was

developed after the Publications Committee was disbanded last year. The document includes terms of reference and amalgamates the reproduction, open access and official languages policies and copyright statement.

It was moved that the Publications Policy be approved.

(David Jones, Elizabeth Hamilton) CARRIED

### b) Archives

Andrew reported that Elizabeth Doyle has volunteered for the position as ACMLA Archivist. He thanked David Brown and Mark Cockburn for facilitating the archiving process.

#### c) Web Committee

Colleen reported that Siobhan Hanratty is the ACMLA webmaster replacing Gerald Romme. She thanked Gerald for his work and also University of Western Ontario for hosting the website. She reported that the UWO can no longer host the ACMLA website. The committee proposes that ACMLA purchase space from a commercial host rather than seeking server space at another institution. This would be a more efficient and secure means of maintaining the site. ACMLA presently pays \$150 for a two year domain name and redirect service; one year of this payment would be lost by moving to the commercial host. Siobhan asked for volunteers for translating website English text to French; Andrew responded that there is money in the budget for some translation service.

It was moved that ACMLA purchase web space from a commercial provider. (Elizabeth Hamilton, Richard Pinnell) CARRIED

# 1.04 Treasurer's Report (Susan Greaves) a) Auditor issue

Susan reported on the need for an auditor for ACMLA financial records. As outlined in the revised Rules of Procedure, Treasurer, Points of Information item 2, the auditor does not have to be a professional; the task can be carried out by ACMLA members or even non members. Susan asked for volunteers and mentioned that it would be good experience for a future ACMLA treasurer. The work would be done early in the year, February-March.

# b) Proposed Budget

Susan presented the 2009-2010 Proposed Budget and 2008 Financial Report.

It was moved that the Proposed Budget and Financial Report be approved.

(Rosa Orlandini, Suzette Giles) CARRIED

# 1.03 Past President's Report (David Jones)

# a) SSHRC Committee

David reported that all applicants received some funding for conference travel from the SSHRC Committee.

## b) Nominations Report

Only one nomination was received for each Executive position, so no voting was required. David introduced the new ACMLA Executive Board:

President: Andrew Nicholson First Vice President: Dan Duda

Second Vice President: Wenonah Van Heyst

Treasurer: Susan Greaves Secretary: Susan McKee Past President: Colleen Beard

Colleen as Past President thanked David Jones and the Executive for their dedicated work.

It was moved that the new Executive Board be adopted.

(Elizabeth Hamilton, Ann Smith) CARRIED

# 1.03 Other Business Depository Services Program (DSP)

David Jones reported as the ACMLA representative to the DSP Advisory Committee. Information on committee meetings is available in the DSP Report posted on the ACMLA website. The section on free access to open file maps will be revised. Any questions or issues regarding DSP map issues can be sent to David.

#### 1.04 Adjournment

The meeting was adjourned at 1:25 pm.

It was moved that the 2009 Annual General Meeting be adjourned.

(Siobhan Hanratty, David Brown) CARRIED

# **ACMLA COMMITTEE AND OFFICER REPORTS 2009**

# President's Report 2008-2009

In my numbered days as President, I must express my gratitude to the executive members, officers, and committee members that have made this association a great success. We have seen an increase in members over the last year which is a true testament to the work that has been accomplished by everyone. It was another year of many achievements and the work of the members are acknowledged with thanks!

The following report is a summary of Executive, committee, and members' work over the last year. I refer you to other committee and executive member reports posted on the ACMLA web site at http://www.ssc.uwo.ca/assoc/acml/2009commrpts.html

# Member acknowledgments

I would like to acknowledge the (relatively) new members that have committed their time and effort to ACMLA activity. These include:

- Ann Smith, Acadia University, (a returning member) is host to this years conference and responsible for local arrangements;
- Elizabeth Doyle, Library and Archives Canada, is our new ACMLA Archivist;
- Natalie LeBlond, Library and Archives Canada, is our Publications Officer;
- Eight new members are participating in the new mentoring program;
- Siobhan Hanratty, University of New Brunswick will be assuming the responsibilities of Webmaster.
   Siobhan is responsible for the newly designed ACMLA website that was launched last Fall.

#### Other ACMLA member achievements

- Participation in the National Mapping Strategy Initiative workshops; Heather McAdam (ACMLA rep); Larry Laliberte; Lori Sugden; Andrew Nicholson; Dan Duda. This group is currently involved in reviewing a consultants report for the NMS and will be responding at CCoG's request for comments.
- Eva Dodsworth deserves recognition for implementing a GIS course in the UOW [sic University of Western Ontario] LIS program. Kudos!

• Cathy Moulder and her *Bulletin* staff compiled three stellar issues this year. Well done!

Upon approval at the 2008 AGM in Vancouver, the following activities were implemented:

- ACMLA launched its Mentoring Program with a very successful eight career pairings. A tremendous start to the program and all participants should be congratulated on making the new program a success. A social is planned for all mentoring participants at this year's conference as an opportunity to share experiences.
- A new Geospatial Data Access Committee was established with the leadership of Richard Pinnell as Chair. Terms of reference have been established, and details of their activity are outlined in their report.
- With membership approval, the Publications Committee was disbanded and replaced with the concept of forming task groups to address publications issues as they arise. Details about this decision can be viewed at http://www.ssc.uwo.ca/assoc/acml/Publications\_Committee.pdf As a result, a detailed Publications Policy is being drafted for members approval at the AGM, June 9, 2009.

# NRCan update (Douglas O'Brien, May 2009)

After many development delays and technical issues, NRCan is finally in production of the new, revised topo maps! The first of the new maps will cover the lower BC mainland, as well as certain areas in the north. Subsequent maps will cover other targeted priority areas.

The plan is for a quarterly release of the new maps, tentatively starting at the end of June. As such, the ACMLA conference in early June is part of their communication plan for the announcement of the new maps! A presentation and booth at the ACMLA conference will publicize the new maps.

# **Updated ACMLA documents:**

- Policy on Travel Funding to reflect SSHRC criteria
- ACMLA Rules of Procedure document

I will reiterate from last year that the Association is constrained in many ways due to its size and geography, and is difficult to populate committees and achieve the work it so desires. But every little bit helps! Putting a column together for the *Bulletin*, achieving a small committee task as part of a larger one, or taking on a mentoring activity, are all very much appreciated. Thank you to all and I look forward to seeing you in Wolfville.

Respectfully submitted, Colleen Beard, President, ACMLA

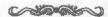

# Report of the Geospatial Data Access Committee for 2008/09

Geospatial Data Access Committee members for this past year were Trudy Bodak, Kathleen Matthews, Richard Pinnell, and Ann Smith.

This is a new standing committee, reporting to the President, which was struck by the ACMLA Executive in March 2008 and given a preliminary mandate to explore opportunities for access to geospatial data; software and other resources and to negotiate with providers the necessary terms and conditions for national consortia arrangements. The committee's first order of business was to establish a membership (completed in September) and to further revise and develop its mandate, in consultation with the President (completed in November). The overarching terms of reference for this committee are as follows, with more detail provided in a document on the ACMLA website: http://www.ssc.uwo.ca/assoc/acm1/ geospatial committee.pdf

This ACMLA Committee is mandated to seek out, on behalf of Canadian post secondary academic institutions, opportunities for access to significant, national-level Canadian and global geospatial data resources. For significant data resources that are not free the committee attempts to organize a partnering approach and negotiates for consortial license agreements that offer acceptable conditions of use at reasonable cost. The committee is also mandated to explore opportunities for access

to significant GIS-related software of broad and continuing interest to Canadian post secondary academic institutions.

The Committee next attempted to identify candidate datasets on which it could "cut its teeth." These were narrowed to include the following diverse products: ATIC SPOT imagery, SimplyMap and/or PCensus, and Canadian bathymetric data (or Canadian nautical charts).

Negotiations with Eric Kokko, President and CEO, ATIC - Alberta Terrestrial Imaging Center are ongoing. ATIC's first proposal was the creation of a consortium of colleges and universities which would collectively raise the consortial fee based on ATIC's break even. The fee suggested was higher than the Committee felt was feasible. Mr Kokko is now developing alternative funding models to put high quality SPOT imagery into the hands of the Canadian research community. The Committee discussed the pros and cons of SimplyMap versus PCensus, based on company literature and on product demonstrations at OLA and other venues. The Committee is currently leaning towards SimplyMap but has yet to investigate funding models for making this product available to interested members of the academic community. In April the members of the Committee, in consultation with ACMLA folks with an interest in electronic nautical charts-Lori Sugden, James Boxall, Dan Duda, Alberta Auringer Wood, and othersreviewed the efforts that were made in the past to obtain access to these data under reasonable terms of use and at reasonable cost. To make further progress it may be necessary for ACMLA, perhaps working with CCA, to escalate the dialogue and negotiations to the Deputy Ministerial level.

The Committee had success in March acquiring geospatial data files from Elections Canada with reasonable use restrictions (i.e., licensing conditions) and at no charge to the academic community. These are the polling division polygon and point boundary files for the 38th, 39th, and 40th General Elections for all of Canada in shapefile format. The boundaries for the 39th GE (held in 2006) were distributed to members across Canada in March/April. For those who have not yet received these data and would like to do so, please contact the Committee Chair.

In September, the Committee learned that Gay Lepkey, Publishing and Depository Services, Public Works and Government Services Canada was planning to visit selected Canadian universities to discuss proposed changes to the Agreement which defines the Depository Services Program under which designated libraries may receive government publications. The Committee fielded questions and concerns from the membership about this Agreement-in-progress, and then sought responses from Mr Lepkey. Some of the questions related to the details associated with full versus selective depository status. Others folks had concerns about not receiving the Geological Survey's A map series in digital format and still others had suggestions for maps and other cartographic products they would like to receive through the Depository Services Program. Gay Lepkey's responses were posted on Carta by the Committee Chair on 24 September. At time of writing this Committee report, the revised Agreement is being distributed to Chief Librarians across Canada although the document seems to focus on government publications other than maps; watch for another agreement relating to maps and other cartographic products.

Another of the Committee's responsibilities is: In consultation with the ACMLA Board of Directors, to assist in the search to find members who are willing and qualified to represent ACMLA on national-level geodata access working groups and advisory bodies such as, for example, the Depository Services Program Library Advisory Committee. The Geospatial Data Committee is pleased to report that David Jones, incoming member of the DSP Advisory Committee, has recently agreed to represent the interests of ACMLA while serving on this Advisory Committee. We are also pleased to report that Barbara Znamirowski, a long-standing member of the DLI External Advisory Committee, has agreed to assist ACMLA in furthering communication between DLI and ACMLA. Our thanks to David and Barbara for agreeing to provide such invaluable liaison services.

Respectfully submitted, Richard Pinnell, Chair, ACMLA Geospatial Data Access Committee

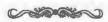

# First Vice-President's Report 2008/09

First of all, thank you to the Planning Committee for this year's conference, especially Ann Smith from Acadia who was our representative on this committee. It was a pleasure working with her and I really appreciate everything she did to make this year's conference a success. I also want to thank Ada Cheung from the College of Geographical Sciences and Colin MacDonald from Service Nova Scotia & Municipal Relations. They were excellent to work with on the Program Committee. As well, I want to thank Heather Thomas from Natural Resources, Nova Scotia. She, Ada and I were on the Poster Session Committee and they did most of the work. Lastly, I want to thank you, the members for participating in the many parts of the conference. It is your commitment to your profession that makes sitting on the executive a rewarding experience.

Since each of the committee chairs prepares their own reports, I want to thank them once again for their work and service over the past year: Trudy Bodak (York) for the Bibliographic Control Committee, Richard Pinnell (U Waterloo) for the Copyright Committee, Erin Forward (U Ottawa) for the Membership Committee, and Cheryl Woods (UWO) for the Awards Committee.

Our new Mentoring Program has completed its first year and I think it is safe to say, successfully. Eight people signed up to be mentored and Colleen Beard and myself were able to find members to be their mentors. This is a very good first step towards what I hope becomes a rewarding program for ACMLA. We also had one request from a library student to be mentored while attending this year's conference.

This past year, Cheryl Woods agreed to act as the Chair of the Awards Committee and I want to thank her for her work and dedication for this portfolio. However, with her stepping down, I do need a volunteer to be the new Chair. Please let me know if you are interested in this position.

Next year's conference will be at the University of Guelph. Thank you to Jennifer Marvin (U of Guelph) and Eva Dodsworth (U of Waterloo) for taking on the local arrangements for next year. The 2011 conference will be back at the University of British Columbia: Tim Ross has kindly volunteered

to handle local arrangements once again, and we will be meeting with members from the Western Association of Map Libraries. For both of these conferences, I will be putting out a call for volunteers to work on the Program Committee.

If you have any questions about the committees that fall under the 1st VP's purview, or future conferences, or you want to volunteer to help with any of these committees, please do not hesitate to contact me. Thank you.

Danial Duda 1st Vice President

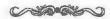

# **ACMLA Awards Committee Report 2009**

The Awards Committee consisted of Cheryl Woods (acting chair) and Trudy Bodak. The task of the committee is to ensure that the guidelines and protocols of the ACMLA Awards are carried out according to the wishes of the Association. The Committee conducted its business via email.

There are five awards currently offered by ACMLA – Honourary Membership Award, Honours Award, Paper Award, Student Paper Award, Certificate of Appreciation.

A call for nominations message was sent out on CARTA February 10, 2009 and appeared in *Bulletin* 133.

There were no nominations received by the committee for any awards. Even though no nominations were received for the Paper Award, the Committee members reviewed all the papers meeting the Paper Award criteria in *Bulletins* 131-133.

The Committee recommended that one paper be sent to an external reader and, in consideration of the response of the outside reader and the unanimity of the Committee, the 2009 Paper Award will go to P. Louise Buck, for her paper "A New Life for Old Charts", published in *Bulletin* no. 131. The Executive have been informed and will contact the individual about the cheque for the award.

The Committee brings to the Executive the concern that ACMLA members are not taking advantage of the opportunity of ensuring high quality papers in the Bulletin by failing to nominate deserving papers for the Paper Award. We would recommend the promotion of this award more actively this year.

Respectfully submitted, Cheryl Woods

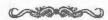

# Bibliographic Control Committee Report 2008-2009

I am pleased to submit the annual report of the Bibliographic Control Committee (BCC).

### Membership

The Committee members this past year were Christine Alexander (Library and Archives Canada), Stéfano Biondo (Université Laval), Trudy Bodak (York University), (Chair), Nancy Lemay (University of Ottawa), Donna Porter (Library and Archives Canada), Grace Welch (University of Ottawa), (Retired), Frank Williams (University of Ottawa), and Alberta Auringer Wood (Memorial University), (Retired).

# Meetings

The Committee held its annual meeting on May 13, 2008 at the CARTO 2008 conference in Vancouver, where we outlined several goals for the coming year.

In December, several BCC members attended a meeting in Ottawa with representatives from LAC (Library and Archives Canada). This was a very productive meeting. Status reports were presented about the Union Catalogue of Maps, AMICUS, the Canadian Cataloguing Committee, and the Published Heritage Branch of the Library and Archives Canada. We reviewed and discussed ongoing projects (Metadata Core Document, Cartographic Citations, LAC Cutter Table, and the BCC web site.

#### Workshops

As a continuation of our efforts to educate our members about metadata, BCC organized another metadata information session for CARTO 2008 in Vancouver. The presenter was Andrea Buffam from Natural Resources Canada. Future workshops on RDA (Resource Description and Access) and ACMLA Membership Report 2008 metadata will be considered for 2010.

### Cataloguing

Throughout the year Donna Porter, as the ACMLA representative on the Canadian Committee on Cataloguing (CCC), has been very active reviewing and submitting comments to the Joint Steering Committee for RDA (Resource Description and Access) scheduled for release in late 2009. Frank Williams has been helping Donna review the new drafts as they are released to the members of CCC. In January, Donna attended the CCC annual meeting in Ottawa. This day long meeting was devoted to issues and concerns with the draft version of RDA. We will keep ACMLA posted on the progress of RDA and the work of CCC.

# Other Activities and Accomplishments

The Committee worked on several intensive and time consuming projects 'this year. We revised the BCC Rules and Procedures Document, and submitted it to the ACMLA executive. We reviewed the BCC portion of the new ACMLA website and submitted our comments to the ACMLA Web Committee. Alberta Auringer Wood completed the Cartographic Citations Guide. This work was published in ACMLA Bulletin number 132 / spring-summer, 2008, and is available on the ACMLA website. Throughout the year. Grace Welch continued to work on the NAP (North American Profile) metadata template for geospatial core elements that we could recommend to the Canadian map/GIS library community. The template of core elements is almost ready. Nancy Lemay is testing it in GeoNetwork. Our future plans are to develop a "Best Practices Guide" and to investigate and make recommendations for possible thesauri for geospatial metadata.

### **Acknowledgments**

Once again, I would like to express my gratitude to the Committee members for their work this past year. It has been a pleasure chairing such a Committee of dedicated and inspiring colleagues. On behalf of the Committee I would also like to thank the ACMLA executive for their support for travel funding.

Respectfully submitted Trudy Bodak, Chair BCC

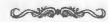

#### 2008 FINANCIAL REPORT

Financial Statement January 1, 2008 to December 31, 2008

| Balance Dec 31, 2007 |             | \$0.00      |
|----------------------|-------------|-------------|
| Member fees - 2008   | \$11,244 79 |             |
| Member fees - 2009   | \$3,248.63  |             |
| Foreign exchange     | \$19.82     |             |
|                      |             | \$14,513,24 |
|                      |             | \$14,513.24 |
| Leas:                |             |             |
| Supplies             | \$280.11    |             |
| Саррись              | 1000,111    | \$280,11    |
| Balance Dec 31, 2008 |             | \$14,233.13 |
|                      |             |             |

As of December 31, 2008, the ACMLA membership is as follows:

|                  | 2008 | 2007 | 2006 | 2005 | 2004 |
|------------------|------|------|------|------|------|
| Sindent          | 1    | 3    | 2    | 2    | 1    |
| Pull             | 73   | 74   | 78   | 68   | 63   |
| Associate        | 25   | 22   | 22   | 24   | 23   |
| Institutional    | 98   | 97   | 99   | 101  | 104  |
| Honorary         | 3    | 3    | 2    | 2    | 2    |
| Exchange         | 19   | 19   | 20   | 19   | [ 18 |
| Legal<br>Deposit | 1    | 1    | 1    | 1    | [1   |
| Total            | 223  | 219  | 224  | 217  | 212  |

Erin Forward Chair, Membership Committee

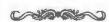

# Report of the Copyright Committee for 2008/09

Copyright Committee members for this past year were Richard Pinnell, Dan Duda and Elizabeth Hamilton.

The big copyright news this past year is that Bill C-61, An Act to amend the Copyright Act, died on the order paper when the 39th Canadian Parliament was dissolved prematurely and an election was called by the Governor General in response to Stephen Harper's request in September 2008. Since then the Conservatives have made no effort to reintroduce a copyright bill. Bill C-61 attracted widespread criticism from critics who claim that it does not strike a fair balance between the rights of copyright holders and consumers. Typical of the reaction to this proposed bill was CARL's Key Considerations of the Canadian Association of Research Libraries for a New Copyright Bill (http://www.carl-abrc.ca/projects/copyright/pdf/key\_carl\_considerations\_for\_new\_copyright\_bill\_nov\_2008-e.pdf)

At the OCUL Map Group's spring meeting at Ryerson University on 30 April 2009 there was discussion about the term of copyright protection that is generally being applied to Goad fire insurance plans of Canadian communities published more than 50 years ago. Since the early 1990s a private company in Markham, Ontario, the Insurers' Advisory Organization (IAO) and now named Risk Management Services (http://www.scm-rms.ca/ home e.asp; click on HEIRS) has pressed its claim of copyright ownership in these plans. In 1995, the Archives of Ontario signed an agreement whereby they accepted that the IAO's claimed term of copyright in the Fire Insurance Plans "shall not exceed 90 years from the most recent date recorded on each individual plan." This agreement has stifled access to and use of Canadian fire insurance plans in academic institutions since many of these plans were published less than 90 years ago. There are many legal experts who argue that the term of copyright should be 50 years from date of publication.

Your Copyright Committee recently sent a letter on ACMLA letterhead to Mr Doug Rimmer, Assistant Deputy Minister for the Documentary Heritage Collection Sector, Library and Archives Canada asking for LAC's assistance in resolving this issue by reviewing the Archives of Ontario agreement and soliciting or providing a legal opinion, with reference to the Canadian Copyright Act, on the term of copyright protection should be afforded these historic Canadian plans. We will ensure you remain informed of future developments.

Respectfully submitted, Richard Pinnell, Chair, ACMLA Copyright Committee

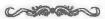

# Second Vice-President's Report

The Second Vice-President is responsible for the Publication Activities of the Association.

The following committees report to the Second Vice-President. Their reports can also be viewed on the ACMLA website:

Historical Maps Committee – Dan Duda Web Committee – Colleen Beard ACMLA Bulletin Editor – Cathy Moulder Publications Officer – Natalie LeBlond

#### **Activities**

**Reproduction Policy.** A "Permissions Policy for Facsimile Reproduction" was finalized and approved by the Executive.

ACMLA Publications Document. A new Publications Document has been drafted encompassing all of the separate ACMLA publications policies and more. Separate policies now included in the new document include: "Permissions Policy for Facsimile Reproduction", the "Official Languages" Policy, and the "ACMLA Bulletin Open Access" policy. This new Publications Document will be available on the ACMLA website for further discussion at the 2009 AGM.

ACMLA Archives. The Association welcomes Elizabeth Doyle onboard as the new ACMLA Archivist. The position has been vacant since Louis Cardinal stepped down in 2006. Liz is currently going through the Archives boxes currently being held at LAC and will be providing the Executive with a listing of the holdings, and suggested next steps.

ACMLA Webmaster. Gerald Romme has resigned as the ACMLA Webmaster. The Association welcomes Siobhan Hanratty as the new ACMLA Webmaster. She will be taking up this role following the 2009 conference. Many thanks to Gerald Romme for his efforts in maintaining the website, and also to Colleen Beard who has been acting webmaster since Gerald stepped down.

I would also like to thank Natalie LeBlond (ACMLA Publications Officer), and Cathy Moulder (ACMLA Bulletin Editor) for their enthusiasm and continuing publication efforts on behalf of the Association.

Thank you also to Gord Beck for his hard work in managing the sales and shipping of our Historical Maps. Looking forward to seeing everyone in Nova Scotia!

Respectfully submitted, Andrew Nicholson, Second Vice-President (Publications)

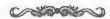

# **ACMLA Historical Maps Committee Report**

Committee Members: Dan Duda (Memorial) Chair Gord Beck (McMaster) Facsimile Sales Officer Cheryl Woods (Western) Advisor

This has been a quiet year for the Historical Maps Committee. With the move being completed successfully, things have quieted down. Several people have approached me indicating that they are willing to sponsor a new or reissue of a bird's eyeview. This will be followed up after the 2009 AGM.

I want to thank Gord Beck and Cheryl Woods for their work and support, especially Gord who deals with the everyday administration of our maps.

The following was prepared by Gord Beck, our Facsimile Sales Officer:

| Total Transactions       | 34                       |
|--------------------------|--------------------------|
| Total Maps Sold          | 346                      |
| Total Sales (including f | ees charged for postage) |

\$2,482.50
Total Money Collected \$2,460.00
Bad Debts (1 unpaid invoice) \$22.50
Postage Charged \$215.00

Actual Cost of Postage \$251.01

Sales of historical facsimile maps in 2008 dropped by over 35% from sales in 2007 and 2006 placing them on a level more in line with sales from 2005. This was due, in part, to several large purchases made in 2007 which artificially increased our profits that year. One of these sales was the sell-off of all but 40 copies of the Hamilton Bird's-Eye Views to the Head-of-the-Lake Historical Society who were interested in buying up the old views before potentially sponsoring a new view of Hamilton. Another large purchase was made by Global

Genealogy, a firm that tends to place a large order with us only once every few years. That being said, sales to our largest customer, World of Maps Inc., did also decrease this year by approximately 120 maps resulting in a drop in revenue of about \$600.

### **Expenses**

Mailing tubes were supplied again this year free of charge by McMaster University Library. Triangular or rectangular boxes are still too expensive to substitute for tubes (even when purchased in bulk) making it more economical to continue to pay the Canada Post additional fee of \$1.00 per tube.

The actual cost of postage was slightly greater than that covered by our postage fee for a second year in a row resulting in a small loss of \$36.01. Reasons for the unrecovered postal fees are attributed to a returned order as well as free samples sent to the Marketing Director of "The Beaver" magazine who hoped to use our maps in a promotion. Excluding these shipments, the average cost to mail an order actually dropped this year to \$7.38 from \$7.97 in 2007 which means our set fee of \$7.50 need not be adjusted at present.

We had one unpaid invoice this year amounting to a loss of \$22.50.

### **Items of Interest**

Jack Horton, the proprietor of "Everywhere Maps and Books" in Toronto, has discovered our ACMLA maps and begun to place orders. He purchased approximately \$450 worth of maps in 2008 and has already placed orders in 2009. Most other purchases in 2008 were by museums, libraries and the general public.

Danial Duda Chair, Historical Maps Committee

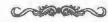

# **ACMLA Web Committee Report**

Members: Colleen Beard (Chair) Susan McKee Siobhan Hanratty (Webmaster) Trudy Bodak

A major achievement this year was the launch of the newly designed website. Many thanks to Siobhan Hanratty for taking on the technical grunt work, and to the committee members for their diligent feedback.

The ACMLA website is looking for a new home. Our long-time server support at the University of Western Ontario is coming to an end due to recent administrative changes. We will be soliciting for volunteers to host the website at their institution.

Unfortunately Gerald Romme resigned as Webmaster last Fall as a result of an ongoing injury. I am grateful for his commitment to maintaining the website for many years. Another unfortunate circumstance is that I resumed webmaster responsibilities as a result, but managed to secure Siobhan as the new Webmaster as of this summer. Once all is in place, the web committee will focus on French content and completing the content of the new design.

Some content I would like to include is:

- · Bulletin papers
- · Links to online journals
- · Geospatial Data free access
- Geospatial Data agreements (provincial and federal)

Respectfully submitted,
Colleen Beard, Chair, Web Committee

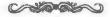

# **ACMLA Bulletin Editor's Report**

June 2008 - May 2009

Summary of Bulletin Costs

|                  | SprSum 2008   | Bulloim 133<br>Fail 2008 | Bulletin 134<br>Wanter 2009 |
|------------------|---------------|--------------------------|-----------------------------|
| Date delivered   | December 2008 | February<br>2009         | May 2009                    |
| # of pages       | 60            | 76                       | 48                          |
| Permed %         | 250           | 250                      | 235                         |
| Printing and tax | \$1,406.85    | \$1,865.33               | \$1131.85                   |
| Cost/ Budetin    | \$5.63        | \$7.46                   | \$4.82                      |
| Cost)page        | 80.094        | \$.098                   | 30.10                       |
| Total poetage    | \$645.90      | \$466.27                 | \$495.92                    |
| enseri income    | \$50.00       |                          | =                           |

One advertising insert was included in *Bulletin* 132 from GeoTrekkers. The cost to an advertiser for a single page insert is \$50.00 per issue.

Many thanks to Diane Boyd for her help in preparing the envelopes for the *Bulletin* mailings. Envelopes for *Bulletin* mailings are purchased by Diane at an approximate cost of \$17.00 per issue, and this expenditure is not included in the cost breakdown above.

## Summary of Bulletin Costs per Member

|                                          | Statem 134<br>(48 pages) | Bullstin 133<br>(76 pages) |
|------------------------------------------|--------------------------|----------------------------|
| Cost of three issues                     | \$14.46                  | \$22.38                    |
| Envelopes for three Issues               | \$0.25                   | \$0.25                     |
| Annual cost (delivery by IUTS/PEBUQUILL) | \$14.71                  | \$22 63                    |
| Annual cost (delivery in Canada)         | \$20.59                  | \$28.39                    |
| Annual cost (delivery in United States)  | 624.91                   | \$32.93                    |
| Annual cost (delivery in Europe)         | \$32.50                  | 340 42                     |
| Average annual cost (other overseas)     | \$24.91                  | \$40.75                    |

The above table indicates that, in general, our membership fees are still sufficient to cover Bulletin costs. The membership fee just barely covers the cost of a longer (heavier) Bulletin mailed to an overseas address.

The Bulletin has now returned to the expected publishing schedule after falling behind last summer. The regular copy deadlines for the Bulletin are March, July and October, with publication following within 4-8 weeks. A call for submissions is posted on the ACMLA and CARTA listservs prior to each copy deadline.

In February 2009, ACMLA purchased Adobe InDesign Creative Suite 4 (CS4) suite to replace the existing PageMaker 6.5 desktop publishing software, at a cost of \$224.87 (upgrade rather than retail cost). Bulletin production will gradually change over to this new software without any apparent change in the quality or appearance of the publication.

As always I would like to sincerely thank the Bulletin staff for their efforts: Eva Dodsworth (New Books and Atlases), Andrew Nicholson (Regional News), Richard Pinnell (Geospatial Data Reviews) and Michele Shular (Reviews). We were delighted to welcome Cheryl Woods to the editorial team this year, as New Maps column editor. Darlene Fichter continues as a valued occasional contributor of the "Net Sightings & World Wide Wonders" column.

Thanks are again due to our Membership Chair, Erin Forward, who has supplied the new member information and the labels for every issue.

And thanks to all who have contributed articles, news and reviews. There is a current trend in academic librarianship towards enhancing our roles through evidence-based practice and publication. The ACMLA Bulletin offers a venue for members to publish their work in an accredited journal with a world-wide audience. All submissions and suggestions gratefully received for future editions of the Bulletin.

Respectfully submitted, Cathy Moulder ACMLA Bulletin Editor

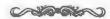

# Report from the Canadian National Committee (CNC) on Cartography to the ICA

1. International Cartographic Conference, ICC 2009, Santiago, Chile

Plans are well underway for the 24th International Cartographic Conference in Santiago, Chile, November 15-21, 2009. Authors of refereed papers, non-refereed papers and posters have been notified about the acceptance of their submissions and preparation of the program schedule is progressing. Details are available on the conference website: www.icc2009.cl. Note that the deadline for early registration June 30th, 2009. This is an interim conference; a meeting of the ICA General Assembly will not take place until the 2011 conference in Paris, France.

2. International Map Exhibition and the Children's Map Competition

Canada's submission to the International Map Exhibition, held at the ICC 2009 venue, is being coordinated by Dan Duda (Memorial University). The ICA organizing committee is using an on-line system for map submissions which should greatly streamline this process. Each country is limited to eight display panels in the exhibition although several maps can be placed on each panel. A full Guide for Participation has been provided and is available on the conference webpage. Anyone with

interesting Canadian maps to contribute to our submission should contact Dan (dduda@mun.ca) as soon as possible. Deadline for submissions is August 30, 2009.

Karen Van Kerkoerle (University of Western Ontario) is coordinating Canada's entry in the Barbara Petchenik International Children's Map Competition. The top five maps in the Canadian competition will be selected for submission. This year the theme is "Living in a Globalized World". More information can be found on the ICA website (www.icaci.org).

3. Canadian Participation at ICC 2009

The Principal Delegate to the ICA from is Janet Mersey (University of Guelph) and the Deputy Delegate is Eric Kramers (NRCan); both will be attending ICC 2009. Currently two Canadians are leading ICA Commissions: Dan Jacobson (University of Calgary) is Chair of the Commission on Maps and Graphics for Blind and Partially Sighted People, and Yaïves Ferland is Vice-Chair of the Commission on Theoretical Cartography.

The ICC organizing committee has provided a list of Canadian authors who have submitted papers or posters for the conference. These include:

Guy Abe, Canadian Space Agency Jacqueline Anderson, Concordia University Thierry Badard, Laval University Sébastien Caquard, Université de Montréal Eric Zheng Chang, Ryerson University Nicholas Chrisman, GEOIDE Network, Laval Yvan Désy, NRCan Ken Francis, NRCan Michael Govorov, Vancouver Island University Douglas Hagedorn, University of Calgary Frederic Hubert, Laval University Daniel Jacobson, University of Calgary Paul Jolicoeur, NRCan Eric Kramers, NRCan Yu Li, University of Waterloo Janet E. Mersey, University of Guelph Stephanie Pyne, Carleton University Yves Robitaille, NRCan Hansgeorg Schlichtmann, University of Regina Steven Scott, University of Guelph Eva Siekierska, NRCan Li Songnian, Ryerson University Fraser Taylor, Carleton University Eileen Van der Flier-Keller, University of Victoria

#### 4. Other ICA News

The ICA Newsletter continues to be available online (www.icaci.org). The latest issue, Number 51, December 2008, includes a brief report on the Canadian National Committee for Cartography as part of a new series featuring national profiles. The report describes the make-up of the CNC and provides a brief overview of Carto 2008 in Vancouver. A section of Canada's new North Circumpolar Region Map (NRCan) is illustrated.

A celebration of the 50th Anniversary of the International Cartographic Association is being held June 9th and 10th, 2009, in Berne, Switzerland. Dr. Fraser Taylor, Past President of the ICA, will be attending on behalf of Canada. Hosted by current ICA chair William Cartwright, the event features presentations by eight prominent ICA members, and a concluding Gala Dinner.

Papers from the Symposium on Art and Cartography, hosted by William Cartwright, have recently been published as a book. (Art and Cartography, edited by W. Cartwright, G. Gardner and L. Lehn, Springer, March 2009). It is available online from Amazon or Chapters.

Upcoming ICA Events that may be of interest to CCA members include:

- August 6-7, 2009: ICA Workshop on GeoSpatial Analysis and Modelling, in Gavie, Sweden.
- August 24-28, 2009: ICA Symposium on True 3D in Cartography, in Dresden, Germany.

# 5. CNC Meeting, Geomatics Atlantic 2009, Wolfville, Nova Scotia

A CNC meeting is scheduled for Thursday, June 11th, 5:300-5:30pm. Everyone is welcome. At the meeting we will provide an update of preparations for, and participation in, the ICA conference.

#### 6. Canadian Institute of Geomatics News

The most recent CIG counsel meeting was held by teleconference on March 18th, 2009. Pierre Gravel is the current President, while Matthew Tait serves as Vice President. The new Executive Director is David Stafford. Jean Thie is the new editor of Geomatica.

A Memorandum of Understanding has now been set up among CIG, ACLS and CCLS to create a Canadian National Committee to represent Canadian participation in FIG (International Federation of Surveyors). This arrangement is similar to the one we maintain with CIG for representation to the ICA. CIG continues to be the current national member association of both FIG and the ICA and is responsible for paying the annual dues.

The next Annual General Meeting of the CIG is being hosted by the Montreal Branch of the CIG and will take place, in Montreal, on October 21-22nd, 2009. The 2010 conference will be joint with the ISPRS conference in Calgary, on June 16-18th.

#### 7. NACIS News

The North American Cartographic Information Society is holding its 29th annual conference in Sacramento, California, from October 7-10, 2009. The Call for Participation is available on their website (www.nacis.org). The deadline for submissions is May 31, 2009

Submitted by Jan Mersey, Chair, Canadian National Committee to the ICA Technical Councillor for Cartography to the CIG

# Membership of the Canadian National Committee for Cartography to the ICA:

• The CIG Councillor for Cartography (Chair and Principal Delegate to the ICA)

Janet Mersey, University of Guelph

- Deputy Delegate to the ICA Eric Kramers, NRCan
- Co-ordinator, National Map Exhibit
   Dan Duda, Memorial University of Newfoundland
- Co-ordinator, National Children's World Map Competition

Karen Van Kerkoerle, University of Western Ontario

- Canadian Institute of Geomatics
   Janet Mersey, University of Guelph
- Association of Canadian Map Libraries and Archives

David Jones, University of Alberta

 Canadian Cartographic Association Roger Wheate

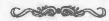

#### Depository Services – Library Advisory Committee (DPS-LAC) Report Report to ACMLA - June 2009

David L. Jones, Map Libraries representative

Last year (2008) I was nominated and appointed to the DSP-LAC to represent map libraries. Since that time I have twice met informally with Christine Leduc and Gay Lepkey, participated in ecorrespondence and in one tele-conference of the entire DSP-LAC. A second teleconference is expected in late June and the annual meeting of the DSP-LAC usually takes place the last week of August.

The major issue of the fall and winter was the (re)establishment of the DSP-Depository Libraries Agreement. Depository Map Libraries were involved in the consultative process as part of their institutions. At the Univ. or Alberta the draft was reviewed by a committee of government publications librarians and other staff dealing with Depository materials and comments and suggestions were forwarded to DSP. The final draft the evolved from these comments, nationwide was reviewed both locally and by the DSP-LAC.

The NRCan Depository agreement which we received several years ago as an appendix was not part of this new agreement. Rather, it has been superseded since DSP now distributes NRCan publications through a MOU with NRCan, and NRCan data is freely available for download directly from NRCan.

The role of the DSP-LAC is to provide advice and feedback to DSP and to communicate info from DSP to the community (e.g. The Map Library community). In this role I have received a number of queries which I have discussed with DSP officials and am using this report to communicate back to the Map Library community.

The following are some of the current map related issues and activities of the DSP:

 New topo sheets. NRCan indicated that they would be producing approx 900 new topo sheets over the 'next' 3 years. These are to be distributed by DSP when released. The period was to encompass the 3 fiscal years 2008-09 through 2010-11. So far none have been delivered to DSP: summer 2009 is now the expected date for the first batch. It is important to note that DSP functions as a distributor for these topos once they are produced and delivered to DSP. As such, DSP has little or no control over the actual production schedule.

- A-Series maps on CDROM are another concern.
   DSP is investigating the availability of these and whether they could be included in the DSP
- Open File maps are available to Libraries free through DSP They are not included in the DSP weekly lists because DSP does not receive them or ship them. They are listed by NRCan and when requested by libraries (with a DSP number) are shipped to the requesting Libraries. DSP is billed and pays the cost, but does not handle, and thus does not add records to the list.
- Hydrographic Charts. DSP has made overtures to the Canadian Hydrographic Service (CHS) regarding DSP distribution but to date there has not been able to negotiate an agreement.
- Maps from the National Atlas of Canada are now covered in a new Memorandum of
- Agreement between NRCan and DSP. This covers new maps produced since the MOU, and is not retrospective.

Other news of interest is that DSP is moving towards establishing an ILS. This is a slow process within the Federal Government system, requiring RFP and progress through purchasing bureaucracies. However, once successful, DSP could act as the primary catalogue record generator. This would allow full MARC cataloguing in the weekly list and thus provide full copy for all documents distributed. Not something to expect immediately, but to look forward to.

As mentioned above, part of my role is to bring to the DSP issues and concerns of our Map Library community. I am hoping to meet, either formally as a group or informally one-on-one, with ACMLA members who have issues and concerns that we can discuss and that I can take back to DSP-LAC for consideration. If we can not schedule a time for a group meeting, please seek me out at the Conference.

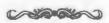

#### **REGIONAL NEWS / NOUVELLES REGIONALES**

Compiled by Tom Anderson

#### **Alberta**

Provincial Archives of Alberta Tom Anderson tom.anderson@gov.ab.ca

The Provincial Archives of Alberta (PAA) was pleased to have a designer assist us with an upgrade to the searchability and usefulness of our collections website. The Heritage Resources Management Information System (HeRMIS) is now more functional, usable and useful for staff and patrons who want to search our holdings online. Of note for ACMLA is the cartographic portal on the site, that allows searching for maps and plans with digitized images (a big improvement for us). The site can be accessed at https://hermis.alberta.ca/paa/.

We also hope that we can hire a contractor this summer to continue the digitization of township maps in the Provincial Archives showing homesteaders, land use and mineral rights grants from the 1880s to the 1980s. The last contractor we hired scanned about 6,500 of the maps, covering an area from the eastern border of Alberta west to Lac La Biche and down to the border with Montana just east of Lethbridge.

600000

University of Alberta David Jones david.jones@ualberta.ca

As April begins, the winter and the semester both begin to wind down. At The William C. Wonders Map Collection (WCWMC) we have had a busy semester assisting students and researchers, processing materials, class presentations and lab sessions and a number of special projects.

We are now in the midst of a project of scanning about 900 early maps of Western Canada. These will (eventually) be publicly available on the Peel's Prairie Provinces website (http://peel .library.ualberta.ca/index.html). Building on a selection identified a few years ago by a summer student researcher, Tina Sawchuk, the maps have been pulled and are being scanned by Michael Fisher at our Department of Earth & Atmospheric Sciences, Digital Imaging Facility. They and their metadata will eventually be posted on the Peel site.

The William C Wonders Map Collection is hosting a formal exhibit of current art and cartography: "Journeys Beyond the Neat Line: Expanding the Boundaries of Cartography". This exhibit of about a dozen images from each of two artist/cartographers will run from late May until late August. If you are coming to Edmonton for the Canadian Library Association Conference or any other reason this summer, please include a visit to the Cameron Library to see it - and also to visit the WCWMC. A full colour illustrated catalogue (approx 90 pages) including author essays and images will be available. More info will be shared on CARTA when the exhibit opens.

Our Map Librarian continues his journey into map cataloguing having shed his other subject responsibilities. This is truly a world of new challenges.

I'm looking forward to seeing many of you at this year's CARTO, and any who can come to Edmonton this summer.

2000a

#### Ontario

McMaster University Cathy Moulder moulder@mcmaster.ca

GIS service at McMaster suffered a big setback in June of 2009 when our recently hired GIS Librarian, Eva Lam, returned to Ottawa. Eva is now working for Health Canada, engaged, house-hunting and expecting her first child in April, so we are very happy that this is a story with a happy ending for her. Due to budget restraints McMaster has not filled the vacancy. GIS service has been delivered since September by a combination of temporary measures, including some of my time plus 2 hours/ day of data delivery and webpage revision tasks by student assistants David Baxter, Abraam Pankhurst and Sonya Sidorkewicz. Teaching and liaison outreach have unfortunately been minimal this year. To add a little more spice, I was chosen for jury duty on February 22nd for what promises to be a lengthy murder trial and am generally in court from Monday to Thursday each week. So GIS service at McMaster is definitely a question mark for the near future. One door closes, another door opens. There is obvious opportunity for an enterprising individual who could convert some of the tattered old maps and mylar overlays being presented as court evidence into GIS!

McMaster had some really good news however in our acquisition of the World War One map collection of renowned military map expert Dr. Peter Chasseaud. With the aid of funding from the Movable Cultural Property Grants Program on behalf of the Honorable James Moore, Minister of Canadian Heritage and Official Languages, approximately 900 WWI trench maps were purchased in April 2009, bringing our research strength in this area to world-class status. This purchase was described in a number of press releases, including the Library's webpage (http:// library.mcmaster.ca/news/5664), McMaster's Daily (http://dailynews.mcmaster.ca/story .cfm?id=6076), and The Hamilton Spectator (http:/ /www.thespec.com/article/545773). The maps arrived from Britain last summer and we are in the process of entering them into our existing web database of WWI maps and air photos (http:// library.mcmaster.ca/maps/ww1/home.htm). Digitization will follow when funding allows.

The publicity about this acquisition and about McMaster Library's strength in WWI cartography has attracted the attention of people around the world, resulting in ever increasing numbers of donations and research inquiries. Gord Beck, our Map Specialist, thrives on these questions as they allow him to share his personal interest in military history. One particularly interesting reference question concerned the location of a windmill at

the battle of Messines in Belgium. What Gord considered to be a fairly simple piece of research translated into national publicity, as the story was picked up by newspapers, Maclean's and eventually Canada AM television. The researcher, Pipe Major John Spoore of the London Scottish Regiment, was delighted with Gord's help and gave him a copy of the lyrics of a bagpipe tune written in commemoration of the battle to add to our website. You can follow the viral spread of this simple reference question in the following sequence: "Mystery at Messines Solved" Library webpage (http://library.mcmaster.ca/news/5852); "95 years of uncertainty resolved" Hamilton Spectator (http:/ /www.thespec.com/article/614742); "Found - First World War battle site" Maclean's (http:// www2.macleans.ca/2009/08/13/found-firstworld-war-battle-site/); "Canadian expert solves WWI Ypres mystery" [video clip] (http:// www.ctv.ca/servlet/ArticleNews/story/CTVNews/ 20090811/map ww2 090816/20090816/).

McMaster also hosted a unique map display from November 2009 to February 2010. The exhibit of 96 rare maps of the Gulf region were on loan to McMaster's Museum of Art from His Highness Sheikh Dr. Sultan Bin Mohammed Al Qasimi, Ruler of Sharjah, an avid collector and scholar of ancient Gulf maps. The exhibit was launched with by a lecture by Ben Slot on the evolution of cartography in this region and was a wonderful opportunity to see and hear about the political and cultural implications of maps and map-making (http://www.mcmaster.ca/opr/html/opr/media/main/NewsReleases/MapCollection.htm).

We have been steadily scanning our older air photos of the local area, zoomifying them and adding them to our Google Map index (http://library.mcmaster.ca/maps/airphotos/Home.htm). We are presently working on the 1:63,360 scale photos of southern Ontario dated 1954-55 and this project will continue in the hands of our summer student assistant. At this time, the Maps, Data and GIS team is preparing for a move. We are being relocated to accommodate more innovative uses of library space, possibly to another location on the same floor in Mills Library. Details are not yet finalized but it will no doubt be a busy and challenging summer.

Queen's University Susan Greaves greaves@queensu.ca

A couple of years ago, MADGIC submitted a proposal for a GIS component in a proposed Masters of Public Health program here at Queen's. Both proposals succeeded. The MPH program is designed for students who wish to work within a public health agency or a community-based organization to identify population health needs, conduct and/or interpret surveillance data, and help design, implement and evaluate public health programs. This was the program's first year, and the GIS session was well received. But it was very clear that there is a strong need for increased availability of good health-related data for a course like this.

Our project to catalogue the paper map collection and classify it with Library of Congress call numbers is moving along well, although the end is not yet in sight. At the same time, we have moved collections around a fair amount, trying to simplify and clarify shelving arrangements. We are confident that these 'fine tunings' are succeeding because people do come and find things—on their own!

The Geology Department's Reading Room, which housed the University Library's collection of geological maps, reports, and journals, is scheduled to close this summer. (Some of the reclaimed Reading Room storage space is already being used as a LiDAR research lab.) Canadian federal and provincial geological maps are moving to the main reference area of our Engineering / Science Library, into space reclaimed from cancelled paper journals. But since many of these maps are now more easily accessed through various image and data sites, the collection can now be considered an archival depository collection, rather than a working collection, and as such, will no doubt move again. International (non-U.S.) geological maps are being transferred to the Map & Air Photo Collection. All in all, there are over 60 oversize flat files and filing cabinets full of maps to relocate.

6000m

University of Ottawa Cameron Metcalf cmetcalf@uottawa.ca The GSG Centre has enjoyed a successful year of academic research service, thanks in large part to contributions from our Replacement GIS librarian, Chantal Ripp. Chantal's contract comes to a close in April and we wish her all the best in her nearfuture endeavours. She will be missed by staff and students alike. We are looking forward to July when GIS librarian Nancy Lemay will return from her parental leave.

This past January, we launched a Google Maps-based application to index our collection of national air photos on the web. Following the success and direction of Colleen Beard's application at Brock University, we were able to build a similar look-up tool. Our metadata is housed in a MySQL database. PHP is used to query this database and then render results to a Google Map with markers. The University of Ottawa National Air Photo collection may be searched at (http://www.biblio.uottawa.ca/gsg/en/content/geo-air-src.php).

Direct access to digital versions of these air photos is unavailable, as of yet. We are looking to expand this application to include holdings from other collections (i.e. provincial and military) over the summer.

Following renovations of the centre (Summer 2009) we are almost done settling in and re-organizing our new work space for map cataloguing, filing and repair. Images, video and early versions of the floor plans are posted at (http://www.biblio.uottawa.ca/wide-content-page.php?g=en&s=gsg&c=reno-2009). The new surroundings are embellished by new furniture and an increase of natural light, which, along with a glass wall perimeter, make for an inviting, more open atmosphere.

600000

University of Western Ontario Cheryl Woods cawoods@uwo.ca

The creation of a combined Maps, Data and Government Information Centre within Western Libraries continues to develop. The transition period will extend into 2011 before the merger is complete and a new unit takes shape.

Phases of the project to create this combined service

include examination of existing coordinated services (on site visits October-November 2009), academic literature searches, an online survey (February-March 2010) to collect user input, focus group (February-March 2010) and staff consultations (December 2009).

Feedback, research results, focus group comments will all be collated and analyzed to develop recommendations for the new service that will be submitted to Western Libraries Executive Committee.

600000

#### Saskatchewan

University of Regina Marilyn Andrews Marilyn.Andrews@uregina.ca

Excitement on campus is mounting as the Department of Geography prepares to welcome those who will be attending **PRAIRIE SUMMIT 2010**, the First Joint Meeting of the Canadian Association of Geographers (CAG), the Canadian Cartographic Association (CCA), the Canadian Geomorphology Research Group (CGRG) and the Canadian Remote Sensing Society (CRSS), June 1 – 7, 2010.

The program includes among other things 1) special sessions that cover topics that transcend disciplinary interests of the groups involved with the conference and 2) those geared towards one of the disciplines by speaking to a specific topic. Multiple field trips have been organized culminating with the post-conference trip to the Palliser Triangle; doubtless, all will be interesting and rewarding to participants.

The Department of Geography Map Library has undergone extensive renovations over the last 18 months and re-cataloguing of maps also occurred.

More information about the summit can be found at: http://uregina.ca/prairies/ or by sending an e-mail to: prairiesummit@uregina.ca

6000000

#### President's Message

Continued from page 2

relationships between stakeholders, and lastly the policy and operational challenges that will be encountered. Overall, it makes for very interesting reading as we move forward through this age of Google Earth and "Open Data".

#### Get Involved with Your ACMLA!

Contributing to ACMLA activities can bring many professional and personal rewards, as well as help shape the current and future directions of Map/GIS librarianship and Archival practice. With the ACMLA Conference approaching, please give some thought to taking part in an ACMLA Committee, and/or consider writing an article or two for the Bulletin. Becoming an ACMLA Mentor can also bring many benefits, especially to newer members of the Association!

More information on ACMLA activities is available on the website http://www.acmla.org/index.html or feel free to contact one of the Executive!!

I am looking forward to seeing you at Guelph in June!

Andrew Nicholson ACMLA President

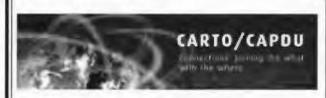

#### CARTO/CAPDU Conference

June 15-18, 2010

http://www.uguelph.oca/carto\_capdu/

#### **ACMLA Awards**

The ACMLA Awards Committee is responsible for five awards given by the Association. We invite nominations for these awards and honours, and encourage members to participate in the selection of honours and awards for outstanding accomplishments in our field. For more information, please contact Ann Smith <ann.smith@acadiau.ca>

Le comité des prix et mérites de l'ACACC est responsable pour cinq prix et honneurs de l'association. Nous invitons les membres de l'ACACC à participer dans la sélection d'honneurs et d'accomplissements dans notre profession. Pour plus d'information, contactez Ann Smith <ann.smith@acadiau.ca>

#### **Honourary Members**

Honourary membership is presented to an individual who has been elected by the Association for that honour. Such individuals shall be nominated by two full members of the Association and the nomination confirmed by the Board of Directors and ratified by mail by a three-fourths (3/4) vote of at least 40% of the full members of the Association.

♦ Nomination deadline: 31 March 2010

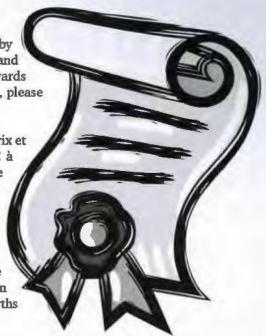

#### **Membres** honoraire

l'adhésion à titre de membre honoraire est décernée par l'Association des Cartothèques et Archives Cartographiques du Canada par élection à un tel statut d'adhésion. De tels individus seront nommés par deux membres à part entière de l'association et de la nomination confirmée par le conseil d'administration et ratifiée par la poste par une voix de troisquarts (au moins de 40% des membres à part entière de l'association.

♦ Date d'échéance du concours : 31 mars 2010

#### **ACMLA Honours Award**

The Awards Committee invites nominations for the ACMLA Honours Award. According to the guidelines for the award, the nominee should be a person who has made an outstanding contribution in the field of map librarianship. The contribution may either be for a specific activity or for general services and contributions such as continued membership in the Association with active participation either as an executive officer, committee chairperson, or committee member. Normally, membership in ACMLA is a prerequisite, however, that does not preclude considering outstanding non-members.

♦ Deadline: 31 March 2009

#### Prix d'excellence de l'ACACC

Le comité des prix et mérites invite les membres de l'ACACC à soumettre la candidature du membre qui, à leur avis, est admissible au Prix d'excellence. Selon les règles du concours, l'heureux(se) élu(e) sera toute personne dont le nom a été retenue en vertu de sa participation considérable au développement de la profession de cartothécaire. Sa contribution peut se quantifier de différentes façons : activités particulières ou générales, participation soutenue au sein de l'Association en tant que membre d'autres comités. Bien que ce concours s'adresse surtout et avant tout aux adhérents de l'Association, les non-membres dont le dossier s'apparente à celui des membres réguliers de l'ACACC auront droit à une nomination analogue.

♦ Date d'échéance du concours : 31 mars 2010

#### **ACMLA Paper Award**

To be nominated for the Paper Award, which carries a \$200.00 monetary prize, a feature article by one or more authors consisting of at least three pages in length, must have appeared in issues 134-136 of the ACMLA Bulletin. We are looking for articles that make a solid contribution to map librarianship, including cartobibliographies. Originality, uniqueness of subject matter and depth of research will be taken into consideration.

♦ Deadline: 31 March 2010

#### Prix du meilleur article

Le comité des prix et mérites invite également les membres de l'ACACC à soumettre la candidature du membre qui, leur avis, est admissible au Prix du meilleur essai. Selon les régles du concours, l'heureux(se) élu(e), qui recevra une bourse de 200 \$, devra avoir publié un article d'au moins trois pages au sein d'une édition du Bulletin de l'ACACC (no. 134-136). Le comité recherche principalement les articles ou les carto-bibliographies, qui alimentent et soutiennent le développement de la discipline. Les articles seront jugés selon les critères d'originalité du thème choisi et du niveau de recherche.

♦ Date d'échéance du concours : 31 mars 2010

#### **Student Paper Award**

The Student Paper Award will consist of a prize of \$250 and free membership in the Association for one year. The award includes an invitation to present the winning paper at the Annual Conference. The Association will waive registration fees and provide a travel stipend of \$250.00. The award will normally be given on an annual basis to a student from Canada or studying in Canada currently enrolled in a post- secondary institution (college or university). The essay shall be original and published and of no more than 3000 words. Primary consideration for the award will be given to the essay's originality and its contribution to new knowledge and insight. Other considerations include the author's demonstration of the relevance of the subject, the quality of the presentation and documentation, and the literary merits of the essay.

• Deadline: 31 March 2010

# Prix annuel de l'ACACC pour article étudiant

Le prix annuel de l'ACACC pour article étudiant à se composera d'un montant de 250.00 \$ et les droits d'adhésion l'Association pour une année. Le prix inclus également une invitation à présenter la communication lors de la conférence annuelle de l'ACACC tenue à la fin mai ou au début juin. Si le récipiendaire répond à cette invitation, il sera dispensé des frais d'inscription au congrès et l'Association lui allouera un montant de 250.00 \$ pour couvrir les frais de voyage.

L'article doit être original et ne jamais avoir été publié. Il doit comporter moins de 3 000 mots. Les juges porteront l'attention en premier lieu sur l'originalité du sujet et sur son apport en nouvelles connaissances et idées novatrices. L'article sera également jugé sur la façon dont l'auteur démontre la pertinence du sujet, sur la qualité générale de la présentation et de la documentation ainsi que sur la qualité littéraire du texte.

• Date d'échéance du concours : 31 mars 2010

#### **Certificate of Appreciation**

The Certificate of Appreciation is awarded to a corporate entity (or individual) responsible for the generation or production of traditional or digital map and spatial products and specifically, for leadership and exemplary conduct in reducing barriers to those products; for excellence in the production of such products, or for innovation in documentation, metadata, user guides and other means of making those products better and more easily used. Nominations may be made by any ACMLA member in good standing, or by the ACMLA Awards Committee and should be accompanied by a brief explanation of the nomination, signed by two ACMLA members.

• Deadline: 31 March 2010

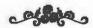

For more information on ACMLA Awards, contact:

Cheryl Woods
Acting Chair, Awards Committee
cawoods@uwo.ca

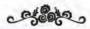

#### **NEW BOOKS AND ATLASES**

Compiled by Eva Dodsworth

Akerman, James. 2009. The imperial map: cartography and the mastery of empire. Chicago: University of Chicago Press. 384 p. \$60.00 US. ISBN 9780226010762.

Andrews, John. 2009. Maps in those days: cartographic methods before 1850. Portland, OR: Four Courts. 549 p. \$99.00 US. ISBN 9781846821882.

Armstrong, Christopher, et al. 2009. The river returns: an environmental history of the bow. Kingston, ON: McGill-Queen's University Press. 488 p. \$49.95 CAN. ISBN 9780773535848.

Breman, Joe. 2010. Ocean globe. Redlands, CA: ESRI Press. 294 p. \$64.95 US. ISBN 9781589482197.

Chuvieco, Emilio and Alfredo Huete. 2009. Fundamentals of satellite remote sensing. 448 p. Boca Raton, FL: CRC Press. 448 p. \$105.00 CAN. ISBN 0415310849.

Congalton, Russel and Kass Green. 2009. Assessing the accuracy of remotely sensed data: principles and practices, 2<sup>nd</sup> ed. Boca Raton, FL: CRC Press. 183 p. \$99.95 US. ISBN 9781420055122.

Dauvergne, Peter. 2009. Historical dictionary of environmentalism. Lanham MD: Scarecrow Press Inc. 336 p. \$85.00 US. ISBN 9780810858046.

Gamba, Paolo, and Martin Herold. 2009. Global mapping of human settlement: Experiences, datasets and prospects. Boca Raton, FL: CRC Press. 374 p. \$129.95 US. ISBN 9781420083392.

Gottfried, Bradley. 2009. The maps of First Bull Run: an atlas of the First Bull Run (Manassas) Campaign, including the Battle of the Ball's Bluff, June-October 1861. El Dorado Hills, CA: Savas Beatie. 144 p. \$34.95 US. ISBN 9781932714609.

Hayes, Derek. 2009. Historical atlas of the American West. Berkeley: University of California Press. 288 p., 606 maps. \$39.95 US. ISBN 9780520256521.

Jacobs, Frank. 2009. Strange maps: an atlas of cartographic curiosities. Toronto: Penguin Putnam. 256 p. \$30.00 CAN. ISBN 9780142005255.

Kagen, Neil, et al. 2009. Atlas of the Civil War. Margate, FL: National Geographic Society. 256 p. \$40.00 US. ISBN 9781426203473.

Kennedy, Michael. 2009. The global positioning system and ArcGIS. Boca Raton, FL: CRC Press. 312 p. \$99.95 US. ISBN 9781420087994.

McKay, Liz, et al. 2009. The world atlas and encyclopedia. New York: Parragon, Inc. 336 p. \$17.98 US. ISBN 9781407547176.

Murgante, Beniamino, et al. 2009. Geocomputation and urban planning. New York: Springer. 282 p. \$149.00 US. ISBN 9783540899297.

Neteler, Marku. 2010. Open source GIS: a GRASS GIS approach. New York: Springer. 428 p. \$99.00 US. ISBN 1441942068.

Peterson, Gretchen. 2009. GIS cartography: a guide to effective map design. Boca Raton, FL: CRC Press. 246 p. \$89.95 US. ISBN 9781420082135.

Powell, David. 2009. The maps of Chickamauga: An atlas of the Chickamauga Campaign, including the Tallahoma Operations, June 22 – September 23, 1863. El Dorado Hills, CA: Savas Beatie. 320 p. \$40.00 US. ISBN 9781932714722.

Rayburn, Alan. 2009. The place names of Canada. Don Mills, ON: OUP Canada. 344 p. \$24.95 CAN. ISBN 9780195431537.

Salazar, Christine, et al. 2010. Historical atlas of the ancient world. Boston: Brill, 2010. 307 p. \$350 US. ISBN 9789004171565.

Schechterman, Bernard and Martin Slann. 2009. Atlas of the Middle East and North Africa. New York: Facts on File Inc. 211 p. \$63.00 CAN. ISBN 9780816075942.

Sewell, John. 2009. The shape of the suburbs: understanding Toronto's sprawl. Toronto: University of Toronto Press. 208 p. \$24.95 CAN. ISBN 9780802095879.

Short, John Rennie. 2009. Cartographic encounters: indigenous peoples and the exploration of the New World. London: Reaktion. 224 p. \$45.00 US. ISBN 9781861894366.

Shoval, Noam. 2009. Tourist mobility and advanced tracking technologies. New York: Routledge. 228 p. \$95.00 US. ISBN 9780415963527.

Sinclair, George. 2009. Historic maps and views of London. New York, New York: Black Dog & Leventhal Publishers. 56 p., maps. \$19.95 US. ISBN 9781579127978.

Sinclair, George. 2009. Historic maps and views of Rome. New York: Black Dog & Leventhal Publishers. 56 p., maps. \$19.95 US. ISBN 1579127991.

Stranger-Ross, Jordon. 2010. Staying Italian: urban change and ethnic life in postwar Toronto and Philadelphia. Chicago: University of Chicago Press. 208 p. \$36.95 US. ISBN 9780226770741.

Thenkabail, Prasad, et al. 2009. Remote sensing of global croplands for food security. Boca Raton, FL: CRC Press. 556 p. \$129.95 US. ISBN 9781420090093.

United Nations. 2009. Handbook on geospatial infrastructure in support of census activities. New York: United Nations, Department of Economic and Social Affairs, Statistics Division. 258 p. \$55.00 US. ISBN 9789211615272.

Waiser, Bill. 2009. Portraits of an era: the aerial photography of Howdy PcPhail. Toronto: Fifth House. 192 p. \$40.00 CAN. ISBN 9781897252581.

#### **Have You Seen This?**

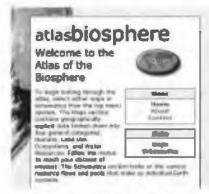

Atlas of the Biosphere

Free GIS data portal hosted by the University of Wisconsin-Madison http://www.sage.wisc.edu/atlas/

(Described 10 April 2010 on the blog "Free GIS, Remote Sensing, Spatial & Hydrology Data", posted to CARTA by Richard Pinnell)

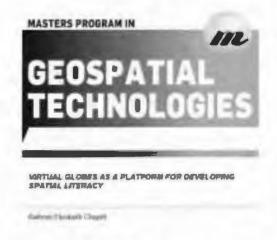

#### Virtual Globes as a Platform for Developing Spatial Literacy

Kathryn Elizabeth Clagett
Dissertation submitted
Masters Program in Geospatial
Technologies, March 2009
http://run.unl.pt/bitstream/10362/
2317/1/TGEO0002.pdf

#### **NEW MAPS**

#### Compiled by Cheryl Woods

Tuscany.

Scale: 1:400,000.
Publisher: Borch Map.
Year of Publication: 2009.

Crete.

Scale: 1:200,000. Publisher: Borch Map. Year of Publication: 2009.

India North.

Scale: 1:3,000,000. Publisher: Borch Map. Year of Publication: 2009.

India South.

Scale: 1:3,000,000. Publisher: Borch Map. Year of Publication: 2009.

Ireland.

Scale: 1:700,000. Publisher: Borch Map. Year of Publication: 2009.

Spain.

Scale: 1:875,000. Publisher: Borch Map. Year of Publication: 2009.

Le Tour des Fromages. [Cheese (and wine) map of

Francel

Scale: unknown. Publisher: COSE.

Year of Publication: 2004.

Toronto Metropolitan Region: The Big Picture.

Scale: unknown.

Publisher: Neptis Foundation. Year of Publication: 2009.

Wildlife Migrations of North America. North American Land Cover (on verso)

Scale: unknown.

Publisher: Canadian Geographic Enterprises.

Year of Publication: 2009.

The St. Lawrence Seaway.

Gateway to North America (on verso)

Scale: unknown.

Publisher: Canadian Geographic Enterprises.

Year of Publication: 2009.

United States Commercial Nuclear Power Plants.

Operable, under construction, or ordered - 2009/

2010.

Scale: unknown.

Publisher: American Nuclear Society.

Year of Publication: 2009.

Red Sea.

Scale: 1:2,000,000.
Publisher: Gizi Map.
Year of Publication: 2009.

real of Publication. 2009.

Lake Tahoe & Tahoe Rim Trail Recreation Map.

Scale: 1:71,280.

Publisher: Tom Harrison Maps. Year of Publication: 2009.

Northern Peninsula. [Newfoundland].

Scale: 1:550,000.

Publisher: Canadian Geographic Enterprises.

Year of Publication: 2009.

Tourism Regions Map 2009.

Scale: 1:640,000.

Publisher: [Nova Scotia Tourism].

Year of Publication: 2009.

A-Z premier map Glasgow. Ed 3.

Scale: 1:19,000.

Publisher: Geographers' A-Z Map Co. Ltd.

Year of Publication: 2009.

Colombia Tourist Map / Mapa de Turísmo.

Scale: 1:1,500,000.

Publisher: Mapas NaTurísmo. Year of Publication: [2009].

A-Z mini map Liverpool. Ed 3.

Scale: 1:9,191.

Publisher: Geographers' A-Z Map Co. Ltd.

Year of Publication: 2009.

A-Z handy map London. Ed.17.

Scale: 1:11.520.

Publisher: Geographers' A-Z Map Co. Ltd.

Year of Publication: 2009.

Cambodia Province Map Series. Set of 24 sheets.

Scale: varies.

Publisher: [Cambodia Survey Department].

Year of Publication: 2009.

Cambodia 1:100,000 Topographic Map Series. Set of

83 sheets.

Scale: 1:100,000.

Publisher: [Cambodia Survey Department].

Year of Publication: 2009.

Great Britain Routeplanner.

Scale: 1:625,000.

Publisher: Ordnance Survey. Year of Publication: 2009.

Ko Samui and Southern Thailand.

Scale: unknown.

Publisher: Globetrotter Travel Map.

Year of Publication: 2009.

Madeira.

Scale: unknown.

Publisher: Globetrotter Travel Map.

Year of Publication: 2009.

Chiang Mai and Northern Thailand.

Scale: unknown.

Publisher: Globetrotter Travel Map.

Year of Publication: 2009.

Greek Islands.

Scale unknown.

Publisher: Globetrotter Travel Map.

Year of Publication: 2009.

Sabah and Sarawak. Scale: 1:1,000,000.

Publisher: Globetrotter Travel Map.

Year of Publication: 2009.

[Armenia Province Maps]. Set of 10.

Scale: 1:200,000.

Publisher: Available through ILH.

Year of Publication: 2008.

Nahanni National Park Reserve.

Scale: 1:250,000.
Publisher: GoTrekkers.
Year of Publication: 2008.

Kluane National Park.

Scale: 1:250,000.

Publisher: GoTrekkers.

Year of Publication: 2009.

Wood Buffalo National Park.

Scale: 1:375,000.
Publisher: GoTrekkers.

Year of Publication: 2008.

Wapusk National Park.

Scale: 1:250,000.

Publisher: GoTrekkers.

Year of Publication: 2008.

[Marine Recreation Maps BC.] Set of 21.

Scale: varies

Publisher: Coastal Waters Recreation.

Year of Publication: [2009].

Quttinirpaaq National Park.

Scale: 1:300,000.

Publisher: GoTrekkers.

Year of Publication: 2008.

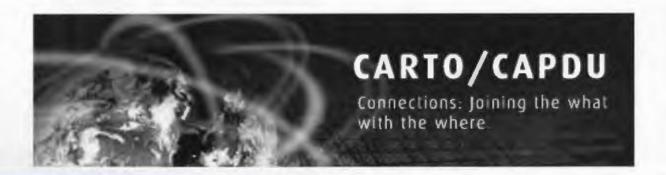

#### ACMLA BULLETIN REVIEW GUIDELINES

#### **Format**

Your review should include three sections in this order: 1) the bibliographic citation and source information; 2) the body (text) of the review; 3) your name, title, institutional affiliation, city and province/state.

The bibliographic citation should include: author, title, edition (if applicable), place of publication, publisher, date, number of pages, price (if known) and ISBN. An example is given below:

Bussey, Ben and Spudis, Paul D. The Clementine Atlas of the Moon. Cambridge: Cambridge University Press, 2004. 316 p. \$80,00 US. ISBN 0-521-81528-2.

The length of the review is at the reviewer's discretion, but should normally reflect the importance of the work being reviewed. A typical review is 500 words. An electronic copy of your review should be submitted to the Reviews Editor via email.

#### Content

In describing the book or atlas, the body of your review should analyze and evaluate the work, and, if appropriate, compare it with similar titles. Typical analytical/evaluative elements include: the scope and purpose of the work; the authority of the author; the format, e.g. cartographic vs. textual; the work's usefulness as a research tool; and its suitability for library collections, and in which types of libraries.

#### **Editorial Policies**

Opinions expressed in reviews are those of the reviewer, not of the ACMLA. The Reviews Editor may edit reviews lightly, without communicating with the reviewer. Should the Reviews Editor determine that a major revision is required, she will contact the reviewer for discussion. Reviews in either English or French (or both) are welcome.

Thank you for your attention to these guidelines.

Recommendations of other titles to be reviewed and other qualified reviewers are most welcome.

Michele Shular
Reviews Editor, ACMLA Bulletin
c/o Science & Engineering Library,
University at Buffalo, 224 Capen Hall,
Buffalo, NY, 14260-1672
e-mail: mshular@buffalo.edu
phone: 716-645-2947 x223
fax: 716-645-3710

#### GEOSPATIAL DATA AND SOFTWARE REVIEWS

Compiled by Richard Pinnell

RMSI Global Geodatabase [computer file]. RMSI Global, California, 2009. File formats: ESRI Grid and Shape. Output Resolution: 5 m. Projection System: Projection: UTM, Units: Metres, Grid Zone: 17, Datum: WGS 84. Pricing and Ordering Information Contact: Sameer Nigam, Manager of Business Development- Sameer.Nigam@rmsi.com

RMSI Global (hereafter RMSI), owned by Risk Management Solutions, USA, offers a large repository of current global spatial datasets including land use, points of interest, terrain, geology, seismic data, vector features and 3D buildings. With the growing demand for 3D geodatabases of city urban areas, RMSI has generated 3D models for many cities in North America and across the world. RMSI will deliver their datasets in any geographic format required (ESRI, MapInfo, KML, etc). See RMSI's website for further details (www.rmsi.com).

This review will specifically focus on a 39 sq km product purchased from RMSI covering parts of the City of Toronto, including the following datasets: land use, vector features, points of interest and 3D buildings.

#### Land use Data (Clutter)

Land use/land cover data can be used in a variety of applications. One of these applications is as an input into the generation of clutter data for predicting the strength of radio signals. The land use (clutter) data were received in an ESRI Grid raster format, current as of 2009, created using DigitalGlobe's WorldView 1 satellite imagery, resampled at 2.5 m resolution. According to the metadata for the City of Toronto, the land use database is comprised of 15 classes, with 8 of them dedicated to building outlines and heights. The remainder of the classes include open spaces, airstrip, stadium/playground and natural features such as hydrology and tree density. See Figure 1 for a list of the classifications and Figure 2 for a sample map displaying the land use data.

# Inland Water Bodies Open Low Tree Density High Tree Density Buildings Height (<=11m) Buildings Height (>11m - <=23m) Buildings Height (>23m - <=42m) Buildings Height (>42m - <=66m) Buildings Height (>66m - <=101m) Buildings Height (>101m - <=166m) Buildings Height (>166m - <=298m) Buildings Height (>298m - <=553m) Airstrip

Figure 1. List of class names.

Stadium/Playground

River

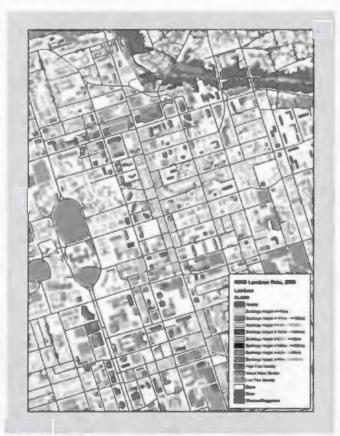

Figure 2! RMSI land use data.

Commercial, agricultural, residential, industrial, governmental, and institutional land uses are not defined in this product, as they are in most other land use databases. It appears as though RMSI replaced all of these categories with a generalized 'buildings' classification. The generic term 'buildings' isn't technically a land use class, so it is surprising to see that so much effort went into classifying the buildings by their heights. So, in reality, the land use dataset is not really an allencompassing representation of land use in the city. In fact, somebody purchasing land use data would not expect to see included individual building outlines classified by their height, but rather general patterns of how land or properties are being utilized. After removing all building classes, there isn't any substantive information left except for high and low tree densities.

After looking at the metadata available for other cities, it became obvious that RMSI does not offer the exact same products to all customers. Specifications written for the geographical coverage of the City of Kabul included land use classifications such as scattered tree vegetation, high/medium/low residential, high/medium/low urban, commercial/industrial, agricultural, skyscrapers and more. These are the type of features that would be expected in a land use file. When contacted about the quality differences in the products, RMSI explained that they offer customized data. Land use for the City of Kabul is an upgraded dataset that cost \$400 more than the one purchased for the City of Toronto.

#### **Vector Features**

The vector features dataset was received in ESRI shapefile format, current as of 2009 and was also created using DigitalGlobe's WorldView 1 satellite imagery, resampled at 2.5 m resolution. Additional third party sources were used as references for classification purposes. The vector features consist of the street network (highways, main roads, other roads, streets), railways, airstrips, lakes and rivers. Unfortunately, none of these vector features has any attribute information available beyond the vector classes themselves (street, lakes, etc.), so the user is unable to label any of the vector information.

#### **Points of Interest (Place Points)**

The points of interest dataset was received in ESRI shapefile format. This data resource was created using 1970s vintage 1:25,000 topographic maps, as well as third party sources for references and verification. The currency of these points was not indicated. The points of interest dataset includes 451 important landmark points. See Figure 3 for the list of categories.

#### Categories

Airlines Institutions
Banks Localities
Buildings Museums

Bus and Railway National Capital

Cinemas Offices Clubs Other Stations

Factories Parks and Gardens Historical Places Shopping Centres

Hospitals Villages Hostels and Messes Wedding Halls

Hotels and Restaurants

Figure 3. RMSI Points of Interest landmarks categories.

The attribute table does not include the category type as seen above, so the user is not able to sort or query by category; however the attribute table does provide the name of the point of interest. This dataset was compared to DMTI's Enhanced Points of Interest (EPOI). For the same area of interest, DMTI offers over 26,000 points of interest and includes all of the points that RMSI offers. See Figure 4 for a sample map output.

#### **3D Building Models**

The 3D dataset was received in ESRI shapefile format, current as of 2009, and was created using DigitalGlobe's WorldView 1 50 cm satellite imagery. This dataset consists of 31,700 building polygons with height attributes ranging from 1m to 553m. The metadata states that the building heights are +/- 10% of the true heights for 90% of the buildings. Some of the buildings with known heights have been compared to the heights published in the attribute table, and the comparison has resulted in less than one metre difference. All the buildings have

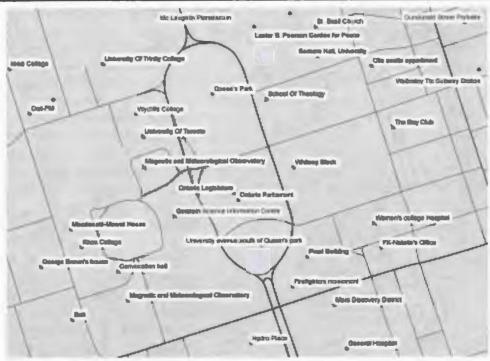

Figure 4. RMSI Points of Interest.

been captured as flat-roofed structures by digitizing the outer periphery of the building block. Adjacent buildings have been captured as separate buildings except when the distances between them are less than 5 metres. The building shapefile can be opened in ArcMap; however the file will only display as a 2D map. See Figure 5 for an image of the building file displayed in ArcMap.

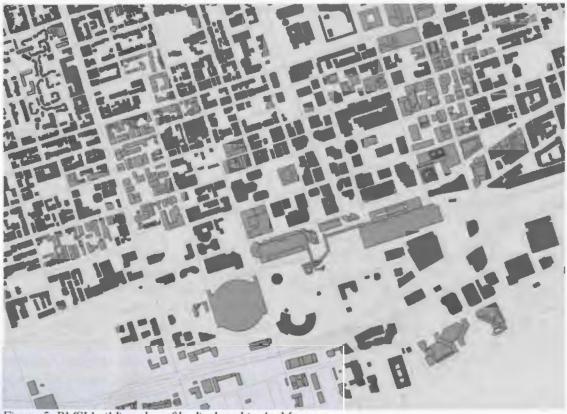

Figure 5. RMSI building shapefile displayed in ArcMap.

3D mapping files can be viewed in ArcScene, which is a product within the ArcGIS software package. To view this product 3-dimensionally in ArcScene, follow these simple steps:

- 1. In ArcScene, add the building shapefile
- 2. Right click on the shapefile Properties
- 3. Go to the Extrusion tab
- 4. Click on the Extrude features in layer
- 5. Click on the box on the right side of the Extrusion value or expression box
- This will take you to the Expression Builder.
   Double click on the HEIGHT field and click OK
- 7. Use your zoom and navigate tools to reach your destination and to adjust the angle you would like. Figure 6 illustrates how RMSI 3D buildings are displayed in ArcScene.

Alternatively, users can add the building shapefile into Google Earth Pro for a similar effect. See Figure 7 for a screenshot of the 3D building shapefile displayed in Google Earth Pro.

#### **Overall Assessment**

As is the case with many data vendors, some GIS files are easily obtainable from other sources and therefore users are not necessarily dependent on specific vendors for their data needs. Users often have the opportunity to shop around for the most current or the most detailed data. This is certainly the case for some of the features mentioned in this review, such as the vector files (street network, etc.) and the points of interest. Although the data in some cases may be very current (2009), the are rather weak in attributes and users may quickly find other resources that would better meet their needs.

Having said that, however, there are some GIS files that are not easily obtainable. The 3D building models, for example, is an accurate dataset that is not widely available from

government agencies or vendors. It's a very simple file with just one element in the attribute table – heights – but this is all that is needed to generate 3D models with the right software. As already mentioned earlier, there is a growing demand for 3D building models and since the data is compatible with easy-to-use applications such as Google Earth Pro, users with or without any experience in GIS can benefit from this resource. However, some users may need to look no further than Google Earth for 3D building models. Google Earth has a 3D feature built-in where it displays 3D models of buildings for many populated areas of the world.

This review is based in part on a two-page metadata document that was received directly from RMSI. The metadata provided relevant information such as the data input source (how the data was generated), the data accuracy, data currency and in some cases additional details about feature classifications. RMSI was contacted for more information, and they were able to provide metadata for datasets for other geographical areas of interest.

A recommendation for anybody interested in purchasing data from RMSI is to determine how much detail is required, and then review the metadata and attribute information. Since RMSI does offer customized products, the customer can theoretically purchase more or less detailed data.

If there are any questions regarding what RMSI can offer, or for ordering data, contact Sameer Nigam who will be more than happy to answer any questions.

Eva Dodsworth Geospatial Data Services Librarian University of Waterloo Waterloo, Ontario

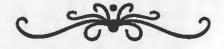

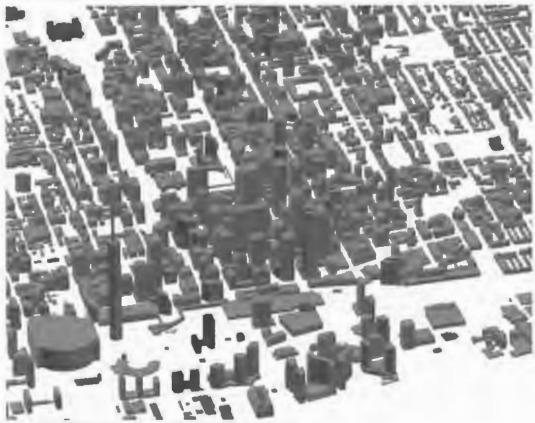

Figure 6. RMSI 3D buildings displayed in ArcScene.

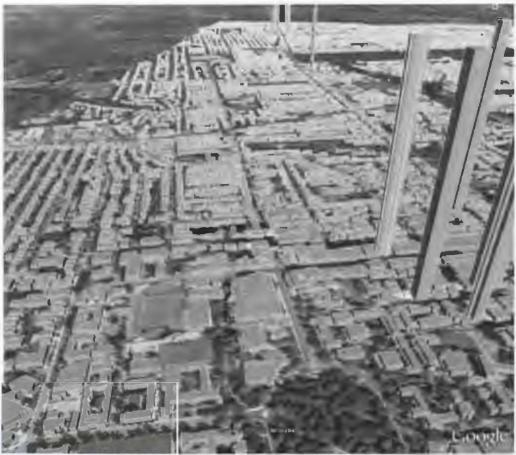

Figure 7. RMSI 3D buildings displayed in Google Earth Pro.

#### Reviewers Needed for New Geospatial Data Sets

#### **Contact Richard Pinnell**

tel: (519) 888-4567 x 3412 fax: (519) 888-4320 email: rhpinnel@library.uwaterloo.ca

#### Review Guidelines for Geospatial Data Sets

#### Purpose:

The ACMLA Bulletin is proposing the publication of reviews of geospatial data sets:

- 1. To raise awareness of available GIS data sources. The data should be of interest to Canadian researchers in academic institutions, and available for educational use.
- 2. To help libraries share information on who has and is using particular datasets.

#### **Guidelines for Reviewers:**

- <u>Audience of the reviews</u> = Canadian academic librarians interested in digital geospatial data collection and access (as subscribers to the ACMLA *Bulletin*)
- <u>Hardware/Software</u> = Hardware should be assumed to be a Windows-based platform.

  Data should be compatible with GIS systems common in Canadian academic libraries (eg. ESRI ArcView or ArcGIS, MapInfo)
- Reviewer should install the entire data set being described, using any producersupplied instructions. This is important to prevent improper file locations that may cause reported instability or errors.
- Reviewer should load all data themes and use various features of the GIS software appropriate to manipulate and test the data (eg. overlay, measurement tools, tiling, querying, editing the data tables, etc.)
- 3. Reviewer should download and examine all associated metadata files.
- 4. Reviewer should use and evaluate any producer-supplied help files or tutorials.
- 5. Reviewer should ensure that the data set is available to other Canadian educational institutions, and that the contact information provided is appropriate and accurate. Do not review data sets received under private agreements that will not be extended to other libraries.
- 6. The review can be submitted in either Word or WordPerfect format. Images should be submitted as separate files (either jpeg or gif format) and not embedded in the text document. Please indicate the image placement in the document by inclusion of the filename at the appropriate position.

Suggested reference source: Decker, Drew. GIS Data Sources. (NY: John Wiley & Sons, 2000). ISBN 0471355054. E-Book ISBN 0471437735.

#### Elements to be included in the Review:

(Not every element will apply to every data set. Not every element will be available or known. These elements should be included if possible and if relevant.)

| Elements        | Specific Issues to Address                                                                                                    |
|-----------------|----------------------------------------------------------------------------------------------------|
| Citation        | <ul> <li>Full title of the data set</li> <li>Name of the producing agency or creator</li> <li>Date of production or release</li> <li>Delivery format</li> <li>Price information</li> <li>Contact information (of vendor or distributor)</li> </ul>                                                                                                    |
| Description     | <ul> <li>Overall description of the data set, subjects or themes covered</li> <li>Purpose of its creation, intended audience or use</li> <li>Authority of the data producer</li> <li>What "framework features" or base map layers are included (eg. country/regional boundaries, hydrogeography, transportation features)</li> <li>Specific coverages of interest, unique coverages included</li> </ul>                                                                   |
| Technical Specs | <ul> <li>Data format</li> <li>Scale or level of detail</li> <li>Projection</li> <li>Date of creation</li> <li>How created and from what sources (eg. digitized, scanned, updated from earlier file)</li> <li>Time coverage</li> <li>Update intentions</li> <li>Delivery methods</li> <li>Number and size of files (compressed and expanded)</li> <li>Minimum software/hardware requirements</li> </ul>                                                                    |
| Help            | <ul> <li>What help tools are available, format and description</li> <li>Who is the intended audience (level of technical expertise)</li> <li>Assessment of their usefulness</li> <li>Anything that doesn't work?</li> </ul>                                                                                                    |
| Metadata        | <ul> <li>What metadata is supplied, format and description</li> <li>How comprehensive is the metadata - does it include all fields and attribute values</li> <li>Is it compliant with a specific metadata standard? (eg. FGDC)</li> </ul>                                                                                                    |
| Analysis        | <ul> <li>Overall assessment of the value of this data</li> <li>Comparison to other similar data sets, any advantages and disadvantages</li> <li>Anything that doesn't work, doesn't appear as described</li> <li>Attributes that would add value or improve functionality</li> <li>Anything that will require library explanation, support, modification</li> <li>Examples of educational uses or applications (real ones known to you or speculated examples)</li> </ul> |
| Licensing       | <ul> <li>Anything variant from standard educational license</li> <li>Fees involved</li> <li>Record keeping involved</li> <li>Specific wording for citation suggested</li> <li>Format specification for raster images</li> </ul>                                                                                                    |
| Sample Image(s) | <ul> <li>You may include sample screen capture(s) of any significant aspect of the data set being reviewed</li> <li>Each image should have an appropriate caption</li> </ul>                                                                                                    |
| Reviewer Info   | Your name, institution and email address     Software/hardware used in review                                                                                                    |

#### ASSOCIATION OF CANADIAN MAP LIBRARIES AND ARCHIVES / ASSOCIATION DES CARTOTHEQUES ET ARCHIVES CARTOGRAPHIQUES DU CANADA

#### **MEMBRES 2009 MEMBERS**

# **Honorary Members / Membres Honoraires**

Betty Kidd 82 First Avenue P.O. Box 370 Russell, ON K4R 1E2 bkiddca@yahoo.ca

Joan Winearls 273 Erskine Ave. Toronto, ON M4P 1Z6 joan.winearls@utoronto.ca

Serge Sauer 73 Biscay Road London, ON N6H 3K8

Grace Welch 235 Castlegarth Cres. Ottawa, ON K2J 5N6 gwelch@uottawa.ca

# Full Members / Membres à par entières

Tom Anderson Archivist Provincial Archives of Alberta 8555 Roper Road Edmonton, AB T6E 5W1 tom.anderson@gov.ab.ca

Marilyn Andrews
Geography Liaison Librarian
University of Regina
Dr. John Archer Library (LY107.23)
3737 Wascana Parkway
Regina, SK S4S 0A2
Marilyn.Andrews@uregina.ca

Jeet Atwal 122 Long Point Dr. Richmond Hill, ON LAE 3Z7 jeet\_atwal@carleton.ca Mary-Ellen Badeau
Archivist - Cartographic Records
Provincial Archives of New
Brunswick
P.O. Box 6000
Fredericton, NB E3B 5H1
mary-ellen.badeau@gnb.ca

Colleen Beard
University Map Library
Room MC C306
Brock University
St. Catharines, ON L2S 3A1
cbeard@brocku.ca

Gordon Beck
Library Assistant
Lloyd Reeds Map Collection
McMaster University
1280 Main St. W.
Hamilton, ON L8S 4L6
beckg@mcmaster.ca

Stéfano Biondo Bibliothèque de l'Université Laval Pavillon Jean-Charles Bonenfant 2345, allée des Bibliothèques, Local 4120 Québec, QC G1V 0A6 Stefano.Biondo@bibl.ulaval.ca

Trudy Bodak
Map Library, Rm. 102
Scott Library
York University
North York, ON M3J 1P3
tbodak@yorku.ca

Diane Boyd University of Guelph Library Guelph, ON N1G 2W1 dboyd@uoguelph.ca

Thomas J. Brittnacher GIS Librarian University of British Colombia 325-5745 Dalhousie Rd. Vancouver, BC V6T 2J1 Tom.brittnacher@ubc.ca
David Brown
Manager, CAG
Library and Archives Canada
550 de la Cité Blvd.
Gatineau, QC K1A 0N4
david.brown@lac-bac.gc.ca

Barb Cloutier NRCan Library (Earth Sciences) 615 Booth Street, Rm 121 Ottawa, ON K1A 0E9

Marc Cockburn
Archivist
Canadian Archives and Special
Collections
Room 6-12
550 de la Cité Blvd.
Gatineau, QC K1A 0N4
marc.cockburn@lac-bac.gc.ca

Joanne Costello
Library Assistant
Map Room, Queen Elizabeth II
Library
Memorial University of
Newfoundland
St. John's, NL A1B 3Y1
Costello@mun.ca

Gail Curry
University of Northern British
Columbia
Geoffrey R. Weller Library
3333 University Way
Prince George, BC V2N 4Z9
curryg@unbc.edu

Edward H. Dahl 720, chemin Fogarty Val-des-Monts, QC J8N 7S9 ed.dahl@sympatico.ca

Eva Dodsworth
University Map Library
University of Waterloo
200 University Ave. W.
Waterloo, ON N2L 3G1
edodswor@uwaterloo.ca

Elizabeth Doyle Geomatics Technician Library & Archives Canada 550, boul. de la Cité Gatineau, QC K1A 0N4 elizabeth.doyle@lac-bac.gc.ca

Lorraine Dubreuil
lorraine.dubreuil@mcgill.ca

Danial Duda
Map Library
Queen Elizabeth II Library
Memorial University of
Newfoundland
St. John's, NL A1B 3Y1
dduda@mun.ca

Heather Bernardin 635 Avenue I South Saskatoon, SK S7M 1Y7 heather dunning@yahoo.com

Monica Ferguson
Maps, Data & Government
Information Centre
Carleton University Library
1125 Colonel By Drive
Ottawa, ON K1S 5B6
monica ferguson@carleton.ca

Marcel Fortin
GIS/Map Librarian
University of Toronto
130 St. George St.
Toronto, ON M5S 1A5
marcel.fortin@utoronto.ca

Erin Forward
GSG Information Centre
University of Ottawa
65, University
Ottawa, ON K1N 6N5
eforward@uottawa.ca

Wenonah Fraser van Heyst Department of Geography Brandon University 270-18th Street Brandon, MB R7A 6A9 fraserw@brandonu.ca Bonnie Gallinger William C. Wonders Map Collection 1-26 Cameron Library University of Alberta Edmonton, AB T6G 2J8 bonnie.gallinger@ualberta.ca

Peter Genzinger
Librarian
Wilfred Laurier University Library
75 University Ave. West
Waterloo, ON N2L 3C5
pgenzinger@wlu.ca

Suzette P. Giles Ryerson University Library 350 Victoria St. Toronto, ON M5B 2K3 sgiles@ryerson.ca

Louise Goodwin 160 Willow Street Amherst, NS B4H 3W5 lgoodwin@nsgc.gov.ns.ca

Claire Gosson 38 Ridgeburn Gate Ottawa, ON K1B 4C3 claire.gosson@sympatico.ca

Susan Greaves
GIS / Map Librarian
MADGIC
Joseph S. Stauffer Library
Queen's University
Kingston, ON K7L 5C4
greaves@queensu.ca

Elizabeth Hamilton Harriet Irving Library University of New Brunswick 5 Macauley Lane Fredericton, NB E3B 5H5 hamilton@unb.ca

Siobhan Hanratty Library Assistant - Map Room UNB Libraries - Harriet Irving Library P.O. Box 7500 Fredericton, NB E3B 5H5 hanratty@unb.ca Jim Henderson
Liaison Librarian
Walter Hitschfeld Geographic
Information Centre
McGill University
5th Floor, Burnside Hall
Montreal, QC H3A 2K6
Jim.henderson@mcgill.ca

Leanne Hindmarch
Data and Geospatial Librarian
Scholar's Portal (OCUL)
University of Toronto
Robarts Library, 7th Floor
130 St. George Street
Toronto, ON M5S 1A5
l.hindmarch@utoronto.ca

Christine Hoeppner
Digital Resources & Acquisitions
Coordinator
University of Winnipeg Library
515 Portage Ave.
Winnipeg, MB R3B 2E9
c.hoeppner@uwinnipeg.ca

Jasmine Hoover
GIS Librarian
University of Saskatechwan
Room 228 Murray Building
3 Campus Drive
Saskatoon, SK S7N 5A4
Jasmine.hoover@usask.ca

Dan Jakubek Ryerson University Library 350 Victoria St. Toronto, ON M5B 2K3 djakubek@ryerson.ca

David Jones
Map Librarian
1-55 Cameron Library
University of Alberta
Edmonton, AB T6G 2J8
david.jones@ualberta.ca

Katherine Kalsbeek
Rare Books and Special Collections
Irving K. Barber Learning Centre
University of British Columbia
1961 East Mall
Vancouver, BC V6T 1Z1
katherine.kalsbeek@ubc.ca

#### Bulletin de l'ACACC Numero 136 / Automme 2009-Hiver 2010

Diane Lacasse
Ressources naturelles Canada
615 rue Booth, pièce 650
Ottawa, ON K1A OE9
lacasse@nrcan.gc.ca

Sylvie Lafortune Laurentian University J.N. Desmarais Library Sudbury, ON P3E 2C6 slafortune@laurentian.ca

Larry Laliberte GIS Librarian University of Manitoba Elizabeth Dafoe Library Winnipeg, MB R3T 2N2 laliber@cc.umanitoba.ca

Natalie LeBlond Library and Archives Canada 550 de la Cité Blvd WS4-25 Gatineau, QC K1A 0N4 natalie.leblond@lac-bac.gc.ca

Nancy Lemay GSG Information Centre University of Ottawa Library 65 University Private Ottawa, ON K1N 6N5 nancy.lemay@uottawa.ca

Teresa Lewitzky
University of Guelph Library
50 Stone Road, East
Guelph, ON N1G 2W1
tlewitzk@uoguelph.ca

Lori Martin
Cartographic Applications Officer
Ontario Ministry of Transportation
62 Cindy Drive
St. Catherine's, ON L2M 7B9
lori.martin@ontario.ca

Jennifer Marvin GIS Librarian University of Guelph Guelph, ON N1G 2W1 jmarvin@uoguelph.ca

Kathleen Matthews University of Victoria McPherson Library P.O. Box 1800 STN CSC Victoria, BC V8W 3H5 kmatthew@uvic.ca Heather McAdam-Ferrarotto 330 Hillcrest Road Rockcliffe Park Ottawa, ON K1M 0J6 heather mcadam@rogers.com

Susan McKee University of Calgary MacKimmie Library MLT214 2500 University Drive NW Calgary, AB T2N 1N4 smckee@ucalgary.ca

David J. Mercer
Map Room - Queen Elizabeth II
Library
Memorial University of
Newfoundland
St. Johns, NL A1B 3Y1
dimercer@mun.ca

Linda Mitchell
Government Documents Librarian
Lakehead University
Thunder Bay, ON P7B 5E1
linda.mitchell@lakeheadu.ca

Iris Morgan
MADGIC
MLT215, University of Calgary
Library
2500 University Dr., NW
Calgary, AB T2N 1N4
ilmorgan@ucalgary.ca

Cathy Moulder
Lloyd Reeds Map Collection
McMaster University
Hamilton, ON L8S 4L6
moulder@mcmaster.ca

Andrew Nicholson 2300 Parkhaven Blvd. #304 Oakville, ON L6H 6V9 Andrew.nicholson@utoronto.ca

Rosa Orlandini 3936 place Guay Montreal, QC H4C 1G3 rosa.orlandini@mcgill.ca

Susan Pinard Cartographic Specialist Carleton University Library 1995 Garfield Ave. Ottawa, ON K2C 0W7 Susan\_pinard@carleton.ca Richard Hugh Pinnell
University Map and Design Library
University of Waterloo
Waterloo, ON N2L 3G1
rhpinnel@library.uwaterloo.ca

Donna Porter Archivist Library and Archives Canada 550 boul. de la Cité, 6th Floor Gatineau, QC K1A 0N4 donna.porter@lac-bac.gc.ca

Beth Ray
Maps, Data & Government
Information Centre
Carleton University Library
1125 Colonel By Drive
Ottawa, ON K1S 5B6
beth ray@carleton.ca

Chantal Ripp Geography & GIS Librarian Univeristy of Ottawa – GSG 195 Cooper St., Unit 15 Ottawa, ON K2P 0E6 Cripp085@uottawa.ca

Joel Rivard
Maps, Data & Government
Information Centre
Carleton University Library
1125 Colonel By Drive
Ottawa, ON K1S 5B6
joel\_rivard@carleton.ca

Grace Romanow
Public Service Assistant
University of Alberta Libraries
1-61 B Cameron Library
University of Alberta
Edmonton, AB T6G 2J8
Grace.romanow@ualberta.ca

Tim Ross Map Section, Koerner Library University of British Columbia 1958 Main Mall Vancouver, BC V6T 1Z2 timross@interchange.ubc.ca

Joseph T. Sas Library and Archives Canada 550 de la Cité Blvd Gatineau, QC K1A 0N4 joseph.sas@lac-bac.gc.ca

Ann Smith Geospatial, Data & Map Coordinator 251 Main St. Berwick, NS BOP 1E0 ann.smith@acadiau.ca

Lori Sugden, Map Curator University of Victoria Libraries McPherson Library - Map Library P.O. Box 1800 STN CSC Victoria, BC V8W 3H5 lsugden@uvic.ca

Maxine Tedesco
Data, Geography & Government
Documents Librarian
University of Lethbridge Library
4401 University Drive
Lethbridge, AB T1K 3M4
maxine.tedesco@uleth.ca

Allison Tremblay
Library Assistant, Data & GIS
Specialist
JND Library
Laurentian University
935 Ramsey Lake Rd.
Sudbury, ON P3E 2C6
atremblay@laurentian.ca

Roger Wheate Geography University of Northern British Columbia 3333 University Way Prince George, BC V2N 4Z9 wheate@unbc.ca

Frank M. Williams
University of Ottawa Map Library
Morisset Library
65 University Street
Ottawa, ON K1N 9A5
fwilliam@uottawa.ca

Philip Wolfart 842 Holly Avenue Winnipeg, MB R3T 1W4 wolfartp@cc.umanitoba.ca

Alberta Auringer Wood 66 Meredith Dr. PO. Box 225 Ilderton, ON NOM 2A0 awood@mun.ca Cheryl Woods
Serge A. Sauer Map Library
Social Science Centre
University of Western Ontario
London, ON N6A 5C2
cawoods@uwo.ca

Frances Woodward 3794 24th Avenue W. Vancouver, BC V6S 1L6 frances.woodward@ubc.ca

Deena Yanofsky
Coordinator
Walter Hitschfeld Geographic
Information Centre
McGill University
809 Sherbrooke Street West, rm. 205
Montreal, QC H3A 2K6
Deena.yanofsky@mcgill.ca

Barbara Znamirowski
Maps, Data & Government
Information Centre
Thomas J. Bata Library
Trent University
Peterborough, ON K9J 7B8
bznamirowski@trentu.ca

#### Associate Members / Membres associes

Paige Andrew
Maps Cataloging Librarian
Pennsylvania State University
126 Paterno Library
University Park, PA 16802-1805
U.S.A.
pga2@psu.edu

Terence Brennan 4523 King Edward Avenue Montréal, QC H4B 2H6

Rodney Buhrsmith Chief Marketing Officer East View Cartographic 10601 Wayzata Blvd. Minneapolis, MN 55305 U.S.A. Maps@cartographic.com

Dr. Andrew S. Cook 4 West Road Newport-on-Tay Fife DD6 8HG Scotland dalrymple.research@yahoo.co.uk Judith Fox
Map Librarian
University of Reading Library
Whiteknights
PO Box 223
Reading, RG6 6AE
England
j.a.fox@reading.ac.uk

Philip Hoehn
51 Levant Street
San Francisco, CA 94114-1409
U.S.A.
philhoehn@juno.com

Ingrid Kessel-Taylor PSEP Canada 2044 Quincy Ottawa, ON K1J 6B3 acquis@smtp.gc.ca

Mary Larsgaard
Map and Imagery Lab Library
University of California
Santa Barbara, CA 93106
U.S.A.
mary@library.ucsb.edu

Rebecca Lowery
Map and Data Services Librarian
University of Illinois at Chicago
801 S. Morgan, Rm. 3-454
Daley Library MC 234
Chicago, IL 60607
U.S.A
rplowery@uic.edu

William R. MacKinnon 93 Ferrie Street West Hamilton, ON L8L 1C8 bill.mackinnon@sympatico.ca

David Malaher 2-2001 Nordic Pl. Whistler, BC VON 1B2 david@malaher.org, davidmcq@sc.edu

Anita Oser P.O. Box 2834 Cullowhee, NC 28723 U.S.A. oanitak@yahoo.com

#### Bulletin de l'ACACC Numero 136 / Automme 2009-Hiver 2010

Gerald Penney Gerald Penney Associate Ltd. Box 428 St. John's, NI. A1C 5K4 gpaltd@NL.ROGERS.COM

Daniel T. Seldin 800 N. Smith Road Apt. 5-S Bloomington, IN 47408 U.S.A.

Heather Simpson
Technical Support Specialist –
Geomatics
University of Guelph Geography
Graduate
325 Auden Rd.
Guelph, ON N1E 6S4
stantor@gmail.com

Petra Thoms World of Maps 1235 Wellington Street Ottawa, ON K1Y 3A3

Kathleen Wyman 40 Robert Street Weston, ON M9N 2J7

Chan Tsang Priscilla Kwok Yu Map Librarian Dept. of Geography University of Hong Kong Pokfulam Road Hong Kong, China hragtky@hkucc.hlcu.hk

#### Student Members / Membres étudiant(e)s

Kristin Bogdan MLIS-University of Western Ontatio 202-207 Tait Place Saskatoon, SK S7H 5L8 kbogdan@uwo.ca

Jesslyn Stoncius 26 George Street Toronto, ON M8V 2S2 jstoncius@gmail.com

Gavin Moore 30 Lawson Court Fredericton, NB E3A 5G4 gavin.s.moore@gmail.com

#### Institutional Members / Établissement membres

Alexander Turnbull Library (USSO 4652) P.O. Box 12-349 Wellington N. Wellington, New Zealand

Archives NZ Librarian P.O. Box 12050 TE ARO Wellington 6144 New Zealand

Archives nationales du Québec Bibliothèque Pav. Louis-Jacques-Casault Cite Universitaire CP10450 Sainte-Foy, QC G1V 4N1

B.C. Institute of Technology Serials Department The Library 3700 Willingdon Ave. Burnaby, BC V5G 3H2

Bibliothèque nationale du Québec Secteur des achats, dons et échanges 2275, rue Holt Montréal, QC H2G 3H1

Acquisitions Services/Serials Collection Management Dept. Bodleian Library Broad St. Oxford, 0X1 3BG England

Bowling green State University Kathy Moore-Jerome Library Ser 1001 E Wooster St. Bowling Green, OH 43403-0169 U.S.A.

British Library Acquisitions Unit (DSC-AO) Boston Spa Wetherby – W Yorks LS23 7BQ England

British Library Map Librarian Map Library 96 Euston Road London, NW1 2DB England James A. Gibson Library Serials Department Brock University St. Catharines, ON L2S 3A1

Acquisitions Department Library Carleton University 1125 Colonel By Drive Ottawa, ON K1S 5B6

City of Toronto Archives 255 Spadina Road Toronto, ON M5R 2V3

Map Library Clark University 950 Main Street Worcester, MA 01610-1400 U.S.A.

Cleveland Public Library Serials Section 17133 Lake Shore Blvd. Cleveland, OH 44110 U.S.A.

Commission de toponymie Bibliothèque 750 boul. Charest Est. RC Québec, QC G1K 9M1

E-Resources & Serials Management Cornell University Library B60 Mann Library Ithaca, NY 14853-4301 U.S.A.

Dalhousie University Libraries Killam Library Serials Unit 6225 University Ave. Halifax, NS B3H 4H8

Acquisition Services / Serials 6025 Baker/Berry Library Dartmouth College Hanover, NH 03755-3525 U.S.A.

Documents/Perkins Library Duke University Campus Box 90177 Durham, NC 27708-0177 U.S.A.

NRCan Library (Ottawa)-Earth Sciences 601 Booth Street Room 350 Ottawa, ON K1A 0E8

Harvard College Library Serials Services – Widener 190 1 Harvard Yard Cambridge, MA 02138-6500 U.S.A.

Hydro-Québec, Ingénierie
Approvisionnement et construction
Direction Environnement et services
techniques
Géomatique, relevés techniques et
gestion des données
Gestion des données
Gestion des données et des
documents
Cartothèque, a/s Michel Robert
855 Sainte-Catherine est, 3e étage
Montréal, QC H2L 4P5

Serials Section Illinois State Library 300 S 2nd Street Springfield, IL 62701-1703 U.S.A.

Indiana University Libraries Serials Department 1320 E. 10th Street Bloomington, IN 47405-1801 U.S.A.

McMaster University Library Collections - Serials Processing Technical Services - Serials Section 1280 Main Street West Hamilton, ON L8S 4L6

Electronic Resources & Serials Queen Elizabeth II Library Memorial University of Newfoundland St. John's, NL A1B 3Y1

Musée David M. Stewart Bibliothèque C.P. 1200, Succ. "A" Montréal, QC H3C 2Y9 Library and Archives Canada Serials Record Unit 395 Wellington St. Ottawa, ON K1A 0N4

National Library of Scotland Acquisitions Unit George IV Bridge Edinburgh EH1 1EW Scotland

National Library of South Africa Periodicals Section P.O. Box 397 Pretoria 0001 South Africa

New Brunswick Museum Archives and Research Library 277 Douglas Avenue Saint John, NB E2K 1E5

New York Public Library Div. MAP Grand Central Station P.O. Box 2238 New York, NY 10163-2238 U.S.A.

Serials Department Newberry Library 60 W. Walton Street Chicago, IL 60610-7324 U.S.A.

Nipissing University/Canadore College The Education Centre Library c/o Tom Power P.O. Box 5002 100 College Dr. North Bay, ON P1B 8L7 tomp@nipissingu.ca

Northwestern University Libraries Serials Department / 21671 Evanston, IL 60208 U.S.A.

Ohio State University Library Continuation Acquisition Div 44766580 1858 Neil Avenue Mall Columbus, OH 43210-1286 U.S.A. Serials Division Princeton University Library 1 Washington Road Princeton, NJ 08544-2002 U.S.A.

Periodicals Provincial Resource Library Arts and Culture Centre St. John's, NL A1B 3A3

Acquisitions / Serials B100 Mackintosh - Corry Hall Queen's University Libraries Kingston, ON K7L 5C4

Learning Resources Centre Ryerson University 350 Victoria Street, Rm. L-563 Toronto, ON M5B 2K3

Serials Section
University of Toronto
Scarborough Library
1265 Military Trail
Toronto, ON M1C 1A4

Serials Division W.A.C. Bennett Library Simon Fraser University Burnaby, BC V5A 1S6

Periodicals Beatley/Science Simmons College Library 300 Fenway Boston, MA 02115-5820 U.S.A.

Morris Library Periodicals Southern Illinois University 605 Agriculture Dr. Carbondale, IL 62901 U.S.A.

Serials Section State Library of Victoria 328 Swanston Street Melbourne, Victoria 3000 Australia

State University of New York – Binghamton Library Serials Section Vestal Parkway East POB6012 Binghamton, NY 13902 U.S.A.

#### Bulletin de l'ACACC Numero 136 / Automme 2009-Hiver 2010

Swets Information Services 160 Ninth Avenue Suite A Runnemede, NJ 08078 U.S.A.

Syracuse University Library Periodicals Division Syracuse, NY 13244-2010 U.S.A.

Texas A & M University Evans Library - Ser Rec 5000 Tamu College Station TX 77843-0001 U.S.A.

Toronto Reference Library Periodicals Centre Serials Unit 789 Yonge St. Toronto, ON M4W 2G8

Trent University
Bata Library
Serials Dept.
PO Box 4800
Peterborough, ON K9J 7B8

Univ Autonoma de Madrid-Btca. Humanidades Cartoteca Ciudad Univ de Cantoblanco 28049 Madrid Spain

Universite de Moncton Bibliothèque Champlain Service des Periodiques 12, Avenue de l'université Moncton, NB E1A 3E9

Cartothèque Université de Sherbrooke Attn. #G178123 Sherbrooke, QC J1K 2R1

Université du Québec à Chicoutimi Bibliothèque Service des acquisitions 555, boul. de l'Université Chicoutimi, OC G7H 2B1

Université du Québec à Montréal Bibliothèque / Acquisitions C.P. 8889, Succ. Centre-ville Montréal, QC H3C 3P3 Bibliothèque - Service des acquisitions Université du Québec à Rimouski 300, allee des Ursulines Rimouski, QC G5L 3A1

Bibliothèque Université du Québec à Trois-Rivières C.P. 500 Trois-Rivières, QC G9A 5H7

University of Alberta Library Bibliographic Services - Serials 5th Floor Cameron Edmonton, AB T6G 2J8

Library Central Serials University of British Columbia PO Box 2119 Vancouver, BC V6B 3T5

Serials Acquisitions MacKimmie Library University of Calgary 2500 University Drive N.W. Calgary, AB T2N 1N4

UCLA Maps & Govt Serials 11020 Kincross Box 957230 Los Angeles, CA 90095-7230 U.S.A.

University of Georgia Libraries 20760 Science Periodicals Athens, GA 30602-0002

Data Maintenance University of Guelph Library Guelph, ON N1G 2W1

U.S.A.

University of Haifa The Library Periodicals Department Mount Carmel Haifa 31905 Israel

Serials Section Library 1AAV1478 University of Illinois Chicago 801 S Morgan St. # MC234 Chicago, IL 60607 U.S.A. Acquisitions Dept. 12 Library University of Illinois 1408 W. Gregory Drive Urbana, IL 61801-3607 U.S.A.

Serials Team - IAOS 780 Elizabeth St. University of Melbourne Melbourne, Victoria 3010 Australia

Serials Division Hatcher Graduate Library University of Michigan Ann Arbor, MI 48109-1205 U.S.A.

Serials Records University of Minnesota Libraries 309-19th Ave. S. 170 Wilson Minneapolis, MN 55455-0438 U.S.A.

Harriet Irving Library Serials University of New Brunswick PO. Box 7500 Fredericton, NB E3B 5H5

Library Serials Unit University of New Hampshire 18 Library Way Durham, NH 03824-3520 U.S.A.

Serials Department CB# 3938 Davis Library University of North Carolina Chapel Hill, NC 27514 U.S.A.

University of Ottawa Library System Acquisitions Department P.O. 700322 65 University Street Ottawa, ON K1N 9A5

Serials Section/Library
LVL 1 Duhig Bld
St. Lucia Campus
University of Queensland
St. Lucia QLD 4072
Australia

Map Library
Department of Geography
University of Regina
Regina, SK S4S 0A2

Serials / Acq. Dept. University of Saskatchewan Library 3 Campus Dr. Saskatoon, SK S7N 5A4

Library, Room 404
Faculty of Information Studies
University of Toronto
140 St. George Street
Toronto, ON M5S 3G6

Serials Department University of Toronto Library Toronto, ON M5S 1A5

University of Victoria McPherson Library Serials P.O. Box 1800 Stn CSC Victoria, BC V8W 3H5

Serials Division University of Washington Libraries PO Box 352900 Seattle, WA 98195-2900 U.S.A.

Serials Department The Library University of Waterloo Waterloo, ON N2L 3G1

Serge A. Sauer Map Library Department of Geography University of Western Ontario London, ON N6A 5C2

Serials Section Library University of Windsor Windsor, ON N9B 3P4

Department of Geography University of Winnipeg 515 Portage Avenue Winnipeg, MB R3B 2E9

Geography Library University of Wisconsin, Madison 550 N. Park Street Madison, WI 53706-1404 U.S.A. Serials Section Vancouver Public Library 350 West Georgia St. Vancouver, BC V6B 6B1

Library - Periodicals PO LP42250 Wilfrid Laurier University 75 University Ave. W. Waterloo, ON N2L 3C5

Map Collection
Department of Geography &
Environmental Studies
Wilfrid Laurier University
75 University Ave. W.
Waterloo, ON N2L 3C5

Serials Section York University Libraries 4700 Keele Street North York, ON M3J 1P3

Acquisitions Department /
Monography Support
Yale University Library 1FFK7444
P.O. BOX 208240
130 Wall St.
New Haven, CT 06520-8240
U.S.A.

Université de Montréal Bibliothèques – ACQ (PER) C.P. 6128 Succ. Centre-Ville Montréal, Québec H3C 3J7 Canada acqperi@bib.umontreal.ca

#### **ACMLA MEMBERSHIP**

Information about ACMLA membership is available at http://www.acmla.org/membership.html

To make changes to your mailing address, contact Membership Chair Erin Forward eforward@uottawa.ca

# CARTO /CAPDU DRAFT CONFERENCE PROGRAM "CONNECTIONS: JOINING THE WHAT WITH THE WHERE" JUNE 15-18, 2010

#### **MONDAY JUNE 14**

1:00 – 5:00 Field Trip: Experiencing the Physical and Cultural Diversity of the Upper Grand Watershed

#### **TUESDAY JUNE 15**

| 9:00 - 4:00  | Demystifying Map Cataloguing: A One-Day Hands-on Workshop - Paige    |
|--------------|----------------------------------------------------------------------|
|              | Andrew                                                               |
| 9:00 - 12:00 | Web Surveys: Using LimeSurvey for Creating and Deploying Web Surveys |
| 1:00 - 4:00  | Getting the Most out of SDA - Laine Ruus                             |
| 5:00 - 8:00  | Icebreaker                                                           |

#### **WEDNESDAY JUNE 16**

6:00 -

| WEDNESDA! OC  | WE TO                                                                    |
|---------------|--------------------------------------------------------------------------|
| 8:50 - 9:00   | Opening Remarks                                                          |
| 9:00 - 10:15  | Keynote: Michael Weiss-Malik, Google                                     |
| 10:15 - 10:45 | Exploring the Virtual Battlefield - Geoffrey Hayes & Kathryn Rose        |
| 10:45 - 11:15 | Health Break                                                             |
| 11:15 - 12:15 | Copyright & Geospatial Information - Elizabeth Judge & Teresa Scassa     |
|               | Information Maps & Privacy - Elizabeth Judge & Teresa Scassa             |
| 12:15 - 1:15  | Lunch                                                                    |
| 1:15 - 2:45   | The Artist as Cartographer: Mapping Laura Secord's Trek - Alun Hughes    |
|               | Fire Insurance Plans at Library and Archives Canada - Heather Tompkins   |
|               | Nineteenth Century Canadian County Maps GIS Project - Lorraine Dubreuil, |
|               | Marcel Fortin, Jenny Marvin & Cheryl Woods                               |
| 2:45 - 3:15   | Health Break                                                             |
| 3:15 - 4:45   | Politics and Logistics of Implementing and Delivering GIS Services in    |
|               | Academic Institutions - Gail Curry and panel                             |

Mentor/mentee dinner

| 9:00 - 10:00  | Keynote                                                                    |
|---------------|----------------------------------------------------------------------------|
| 10:00 - 10:40 | Camera Vision for Geolocation - John Zelek                                 |
|               | Mobile Devices & Spatial Data Collections: Mapping the Connections - Larry |
|               | Laliberte                                                                  |
| 10:40- 11:10  | Health Break                                                               |
| 11:10 - 11:40 | Free Stuff: Open source, Open Data and Libraries - Marcel Fortin           |
| 11:40 - 1:45  | Lunch - ACMLA AGM                                                          |
|               |                                                                            |

| 3:00- 3:30  | Health Break                                                           |
|-------------|------------------------------------------------------------------------|
| 3:30 - 4:30 | Nap is Not a Snooze: The Importance of Standards in Metadata - Suzette |

ODESI in Action - Jeff Moon & Leanne Hindmarch

Giles & Trudy Bodak

Visualizing Library Collections for Sensemaking - Olha Buchel

6:00 - 11:00 Banquet

**THURSDAY JUNE 17** 

#### **FRIDAY JUNE 18**

1:45 - 3:00

| Environment Canada - Geoff Coulson                                    |
|-----------------------------------------------------------------------|
| Library Promotion through Web Mapping: The RULA Olympic Watch - Dan   |
| Jakubek                                                               |
| Health Break                                                          |
| When Geospatial Info meets Info Literacy: A Survey of the Geospatial  |
| Literacy Community - Rosa Orlandini                                   |
| Intro to OCUL's Geospatial Portals - Leanne Hindmarch, Jenny Marvin & |
| members of project working group                                      |
|                                                                       |

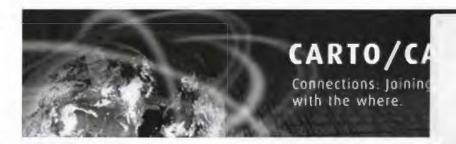

# Welcome! New ACMLA Members

Rodney Buhrsmith (Associate member)
Chief Marketing Officer
East View Cartographic
10601 Wayzata Blvd.
Minneapolis, MN 55305
U.S.A.

Maps@cartographic.com

Susan Pinard (Full member)
Cartographic Specialist
Carleton University Library
1995 Garfield Ave.
Ottawa, ON
Susan\_pinard@carleton.ca

Leanne Hindmarch (Full member)
Data and Geospatial Librarian
Scholar's Portal (OCUL)
University of Toronto
Robarts Library, 7th Floor
130 St. George Street
Toronto, ON
M5S 1A5
Lhindmarch@utoronto.ca

Jasmine Hoover (Full member)
GIS Librarian
University of Saskatechwan
Room 228 Murray Building
3 Campus Drive
Saskatoon, SK
S7N 5A4
jasmine,hoover@usask.ca

Thomas J. Brittnacher (Full member)
GIS Librarian
University of British Colombia
325-5745 Dalhousie Rd.
Vancouver, BC
V6T 2J1
tom.brittnacher@ubc.ca

Heather Simpson (Associate member)
Technical Support Specialist – Geomatics
325 Auden Rd.
Guelph, ON
N1E 6S4
stantor29@gmail.com

Kristin Bogdan (Student member) 202-207 Tait Place Saskatoon, SK S7H 5L8 kbogdan@uwo.ca

Deena Yanofsky (Full member)
Coordinator, Walter Hitschfeld
Geographic Information Centre
McGill University
809 Sherbrooke Street West, Rm 205
Montréal, QC
H3A 2K6
Deena.yanofsky@mcgill.ca

Heather Tompkins (Full member)
Geomatics Technician
Library and Archives Canada
550 blvd de la Cité, Workstation 6-13
Gatineau, QC
Heather.tompkins@lac-bac.gc.ca